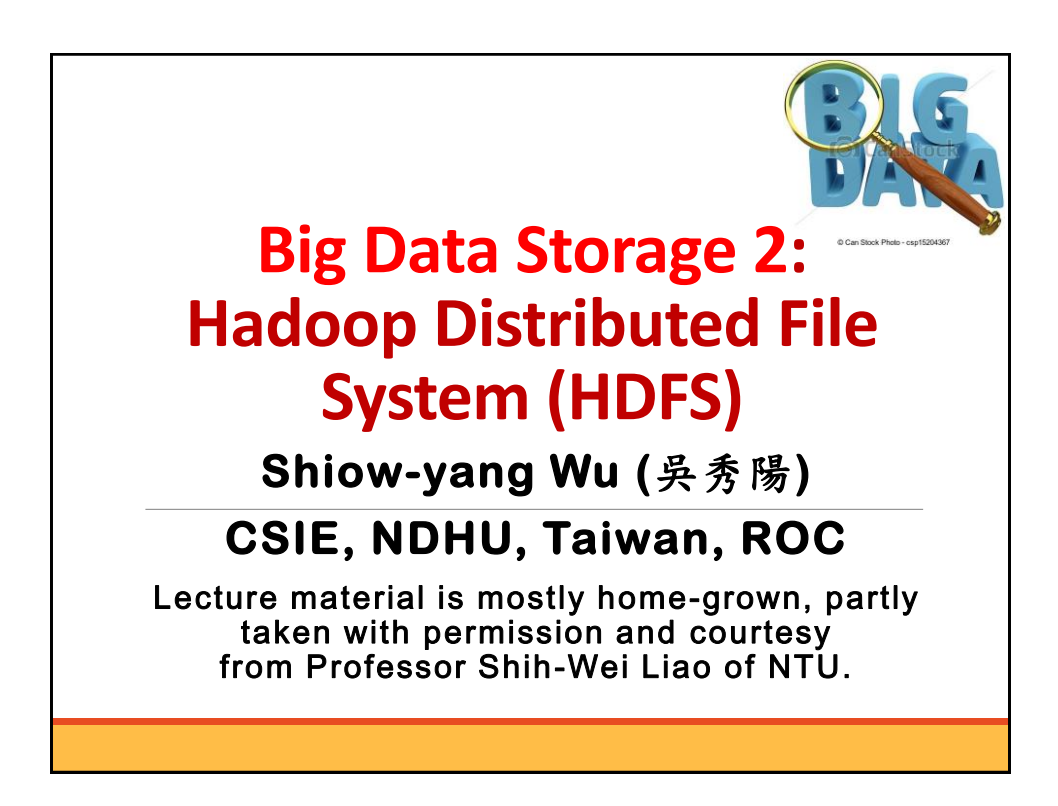

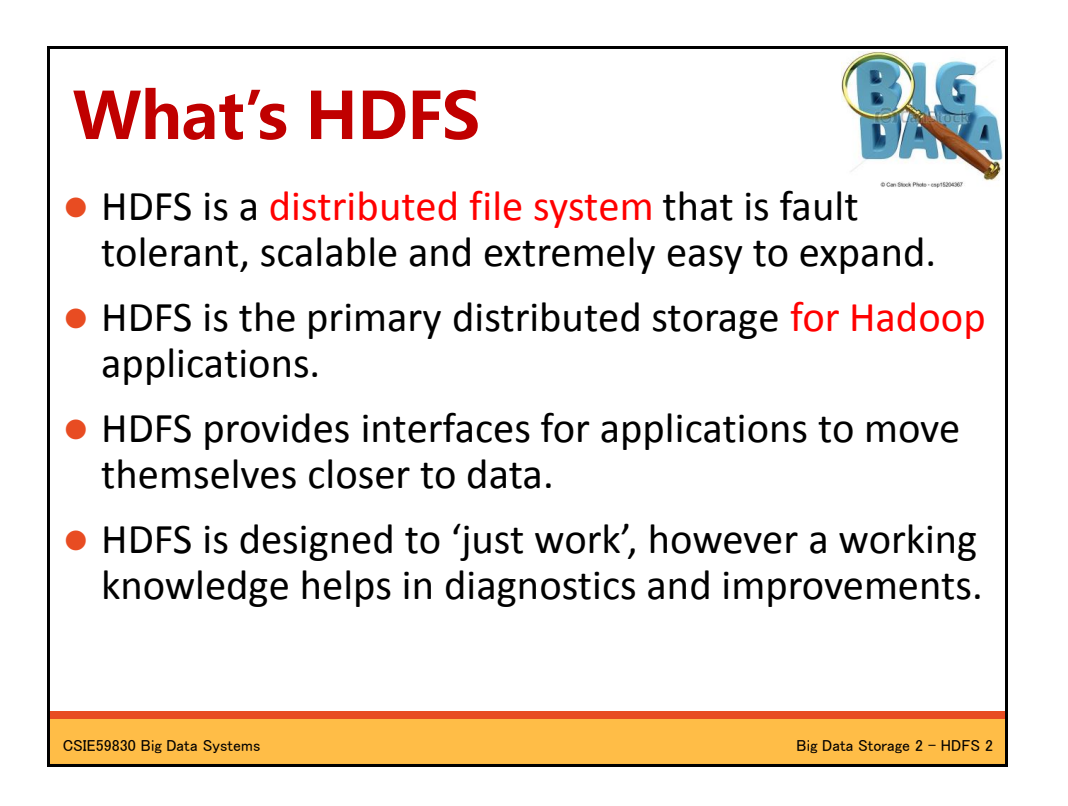

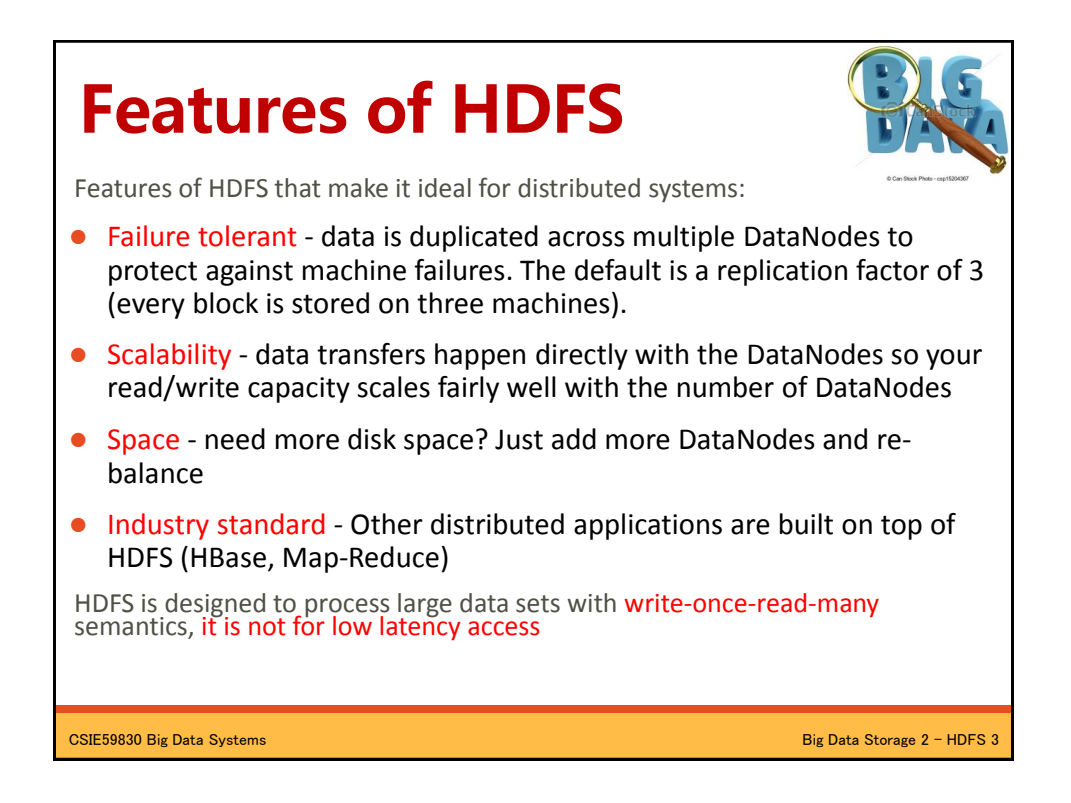

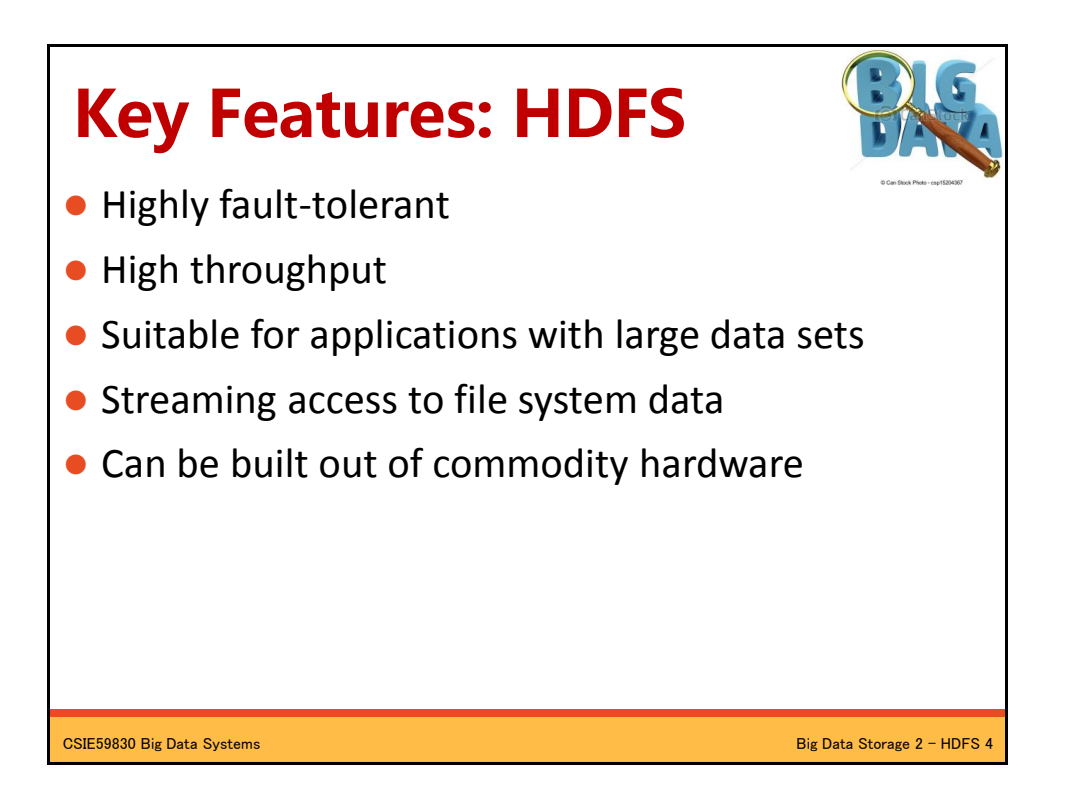

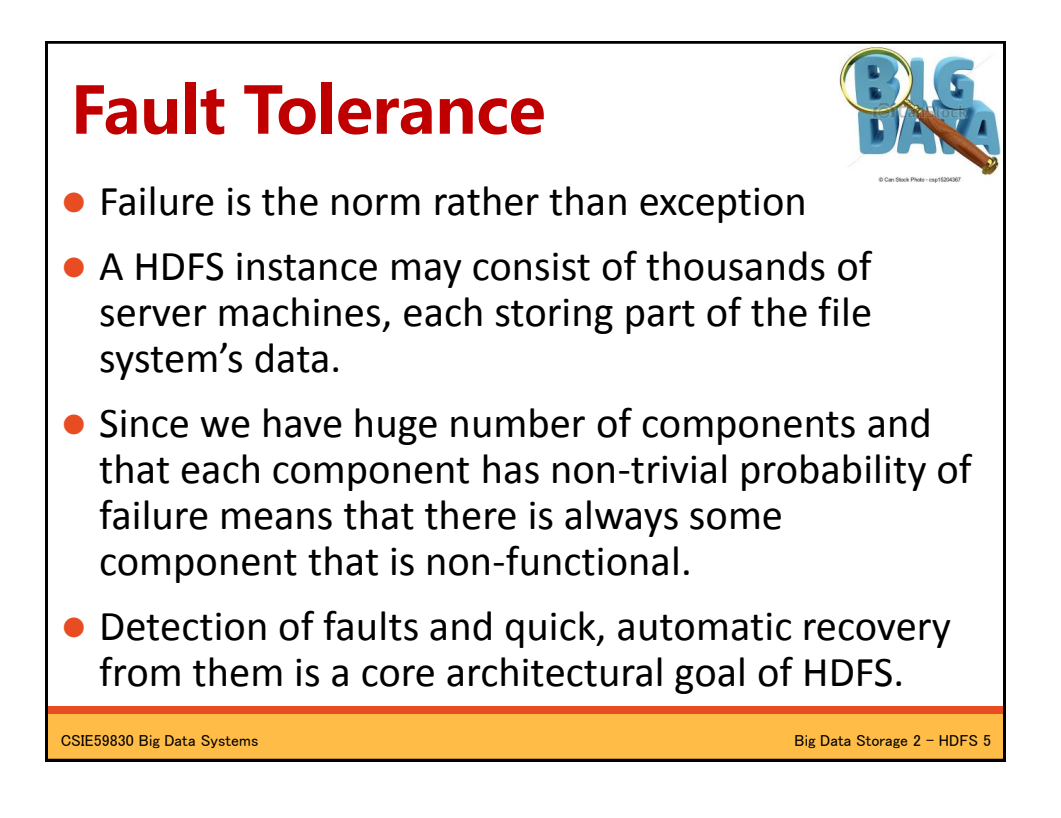

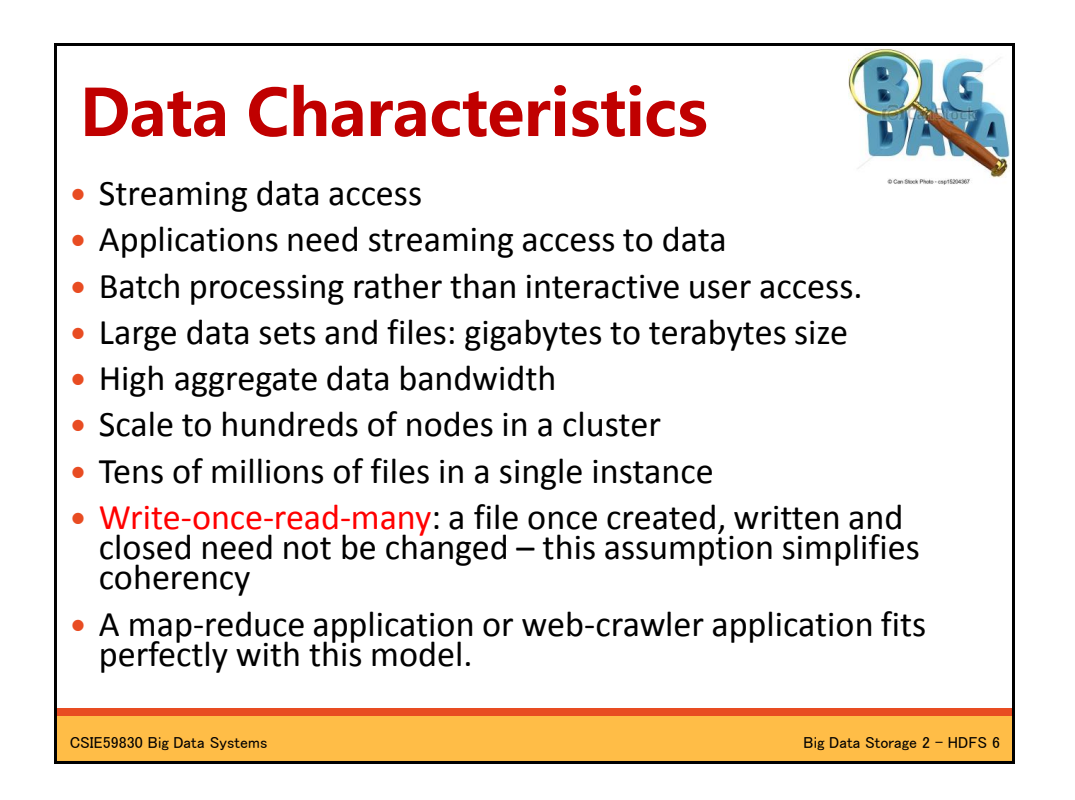

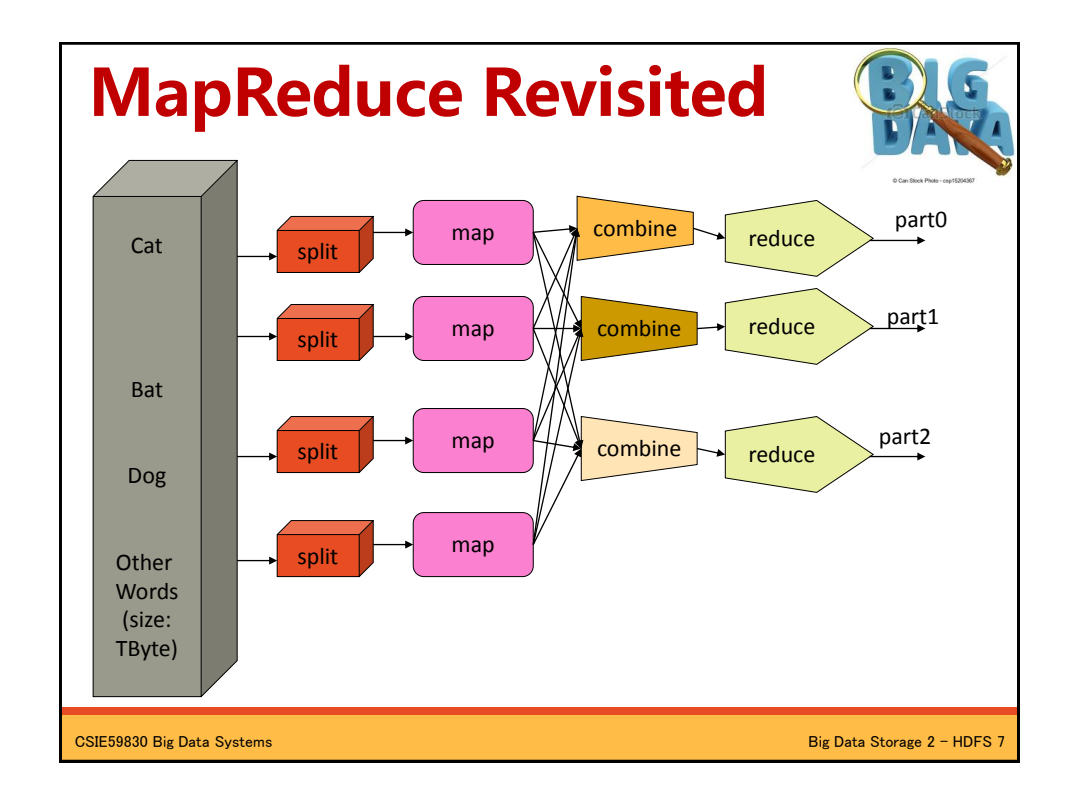

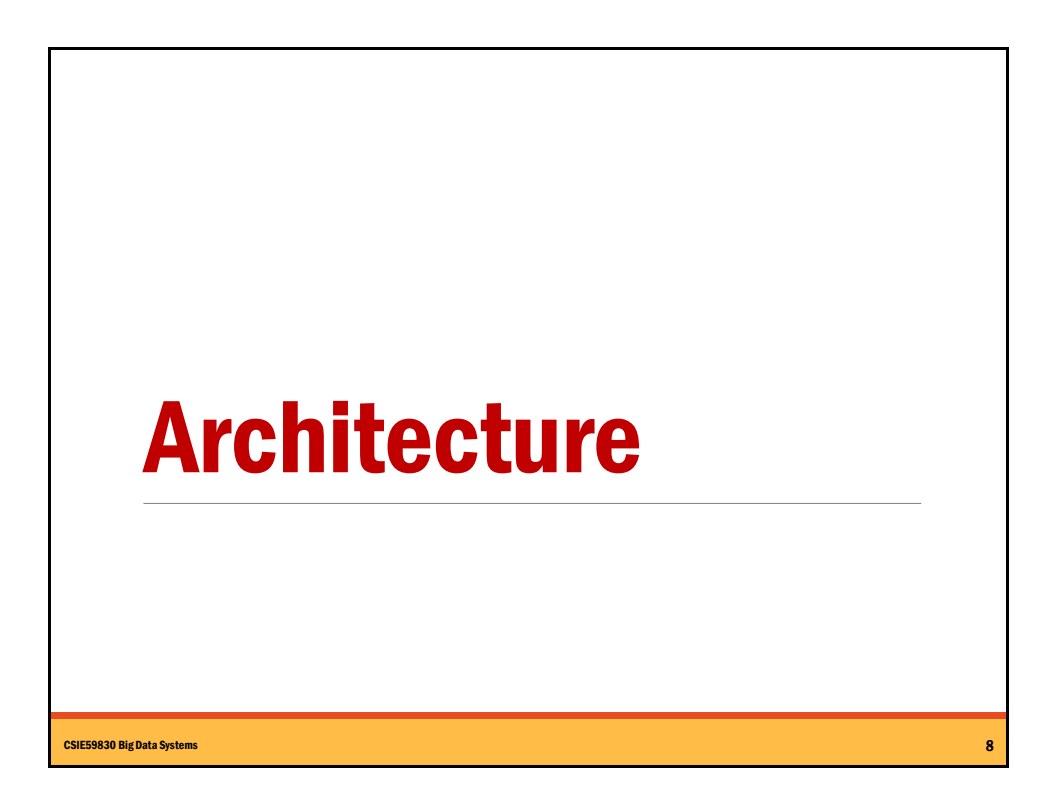

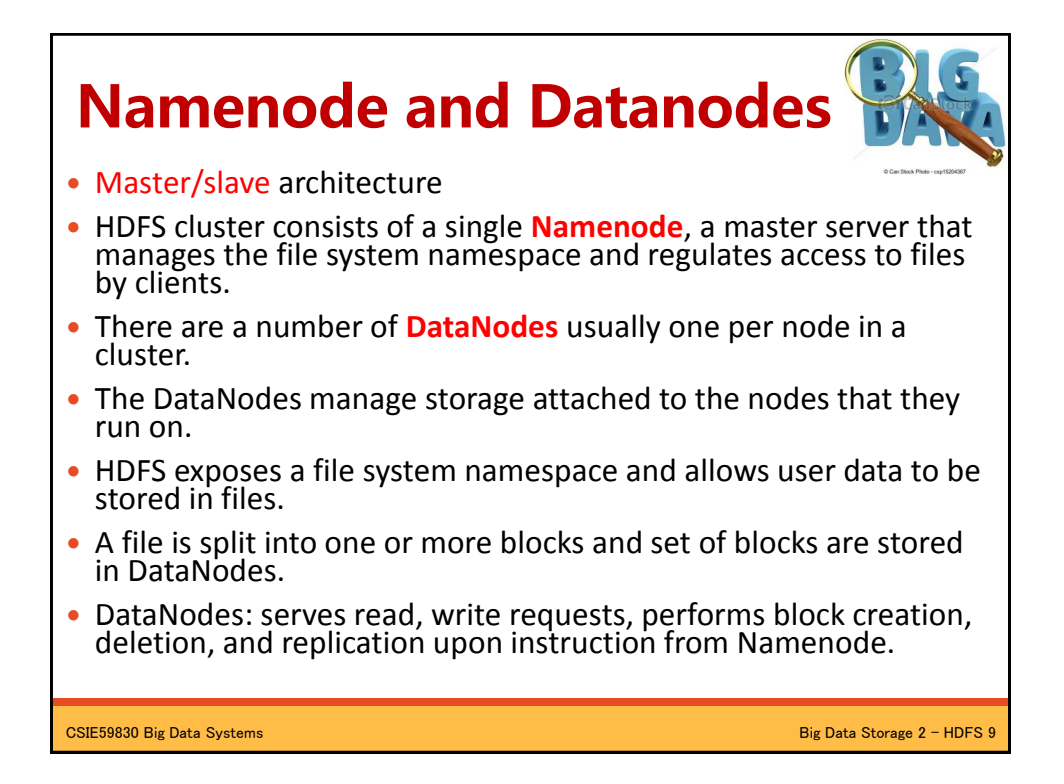

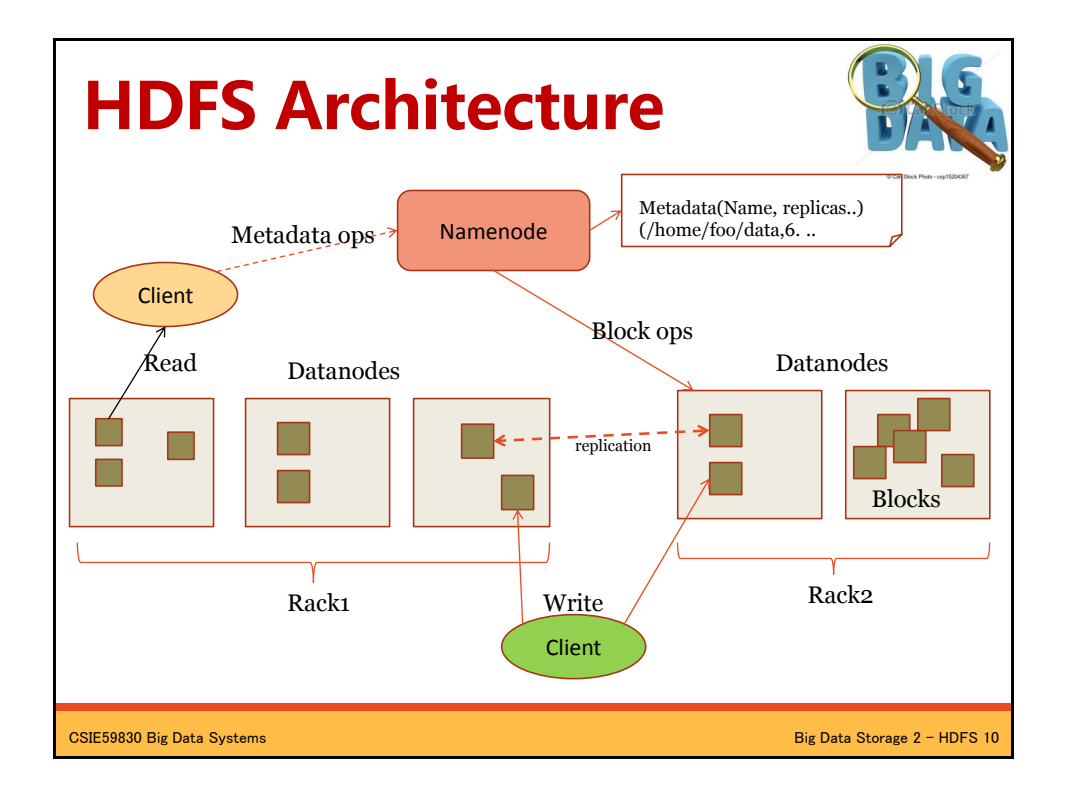

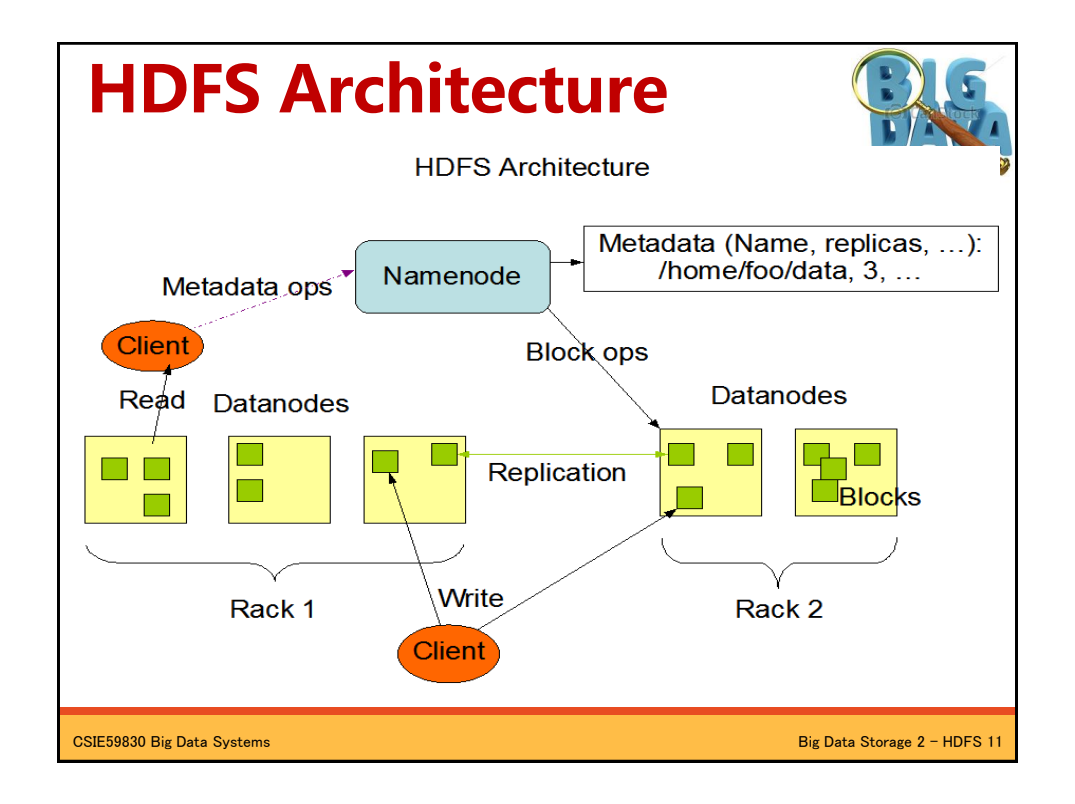

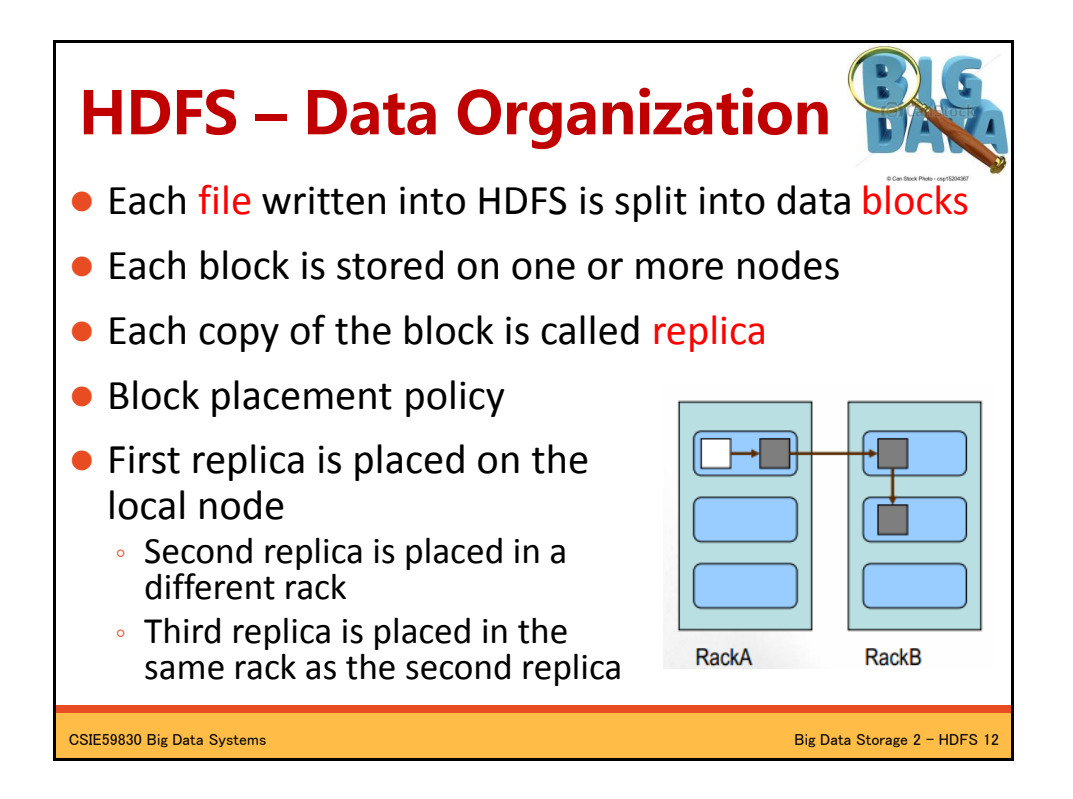

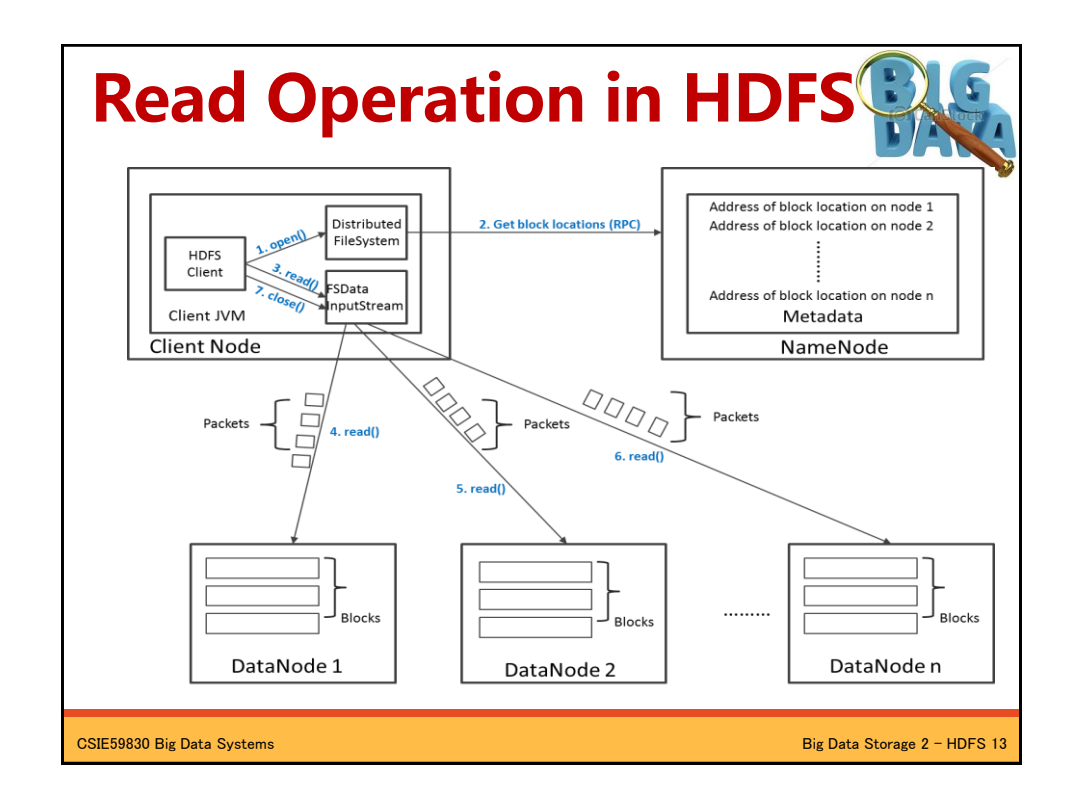

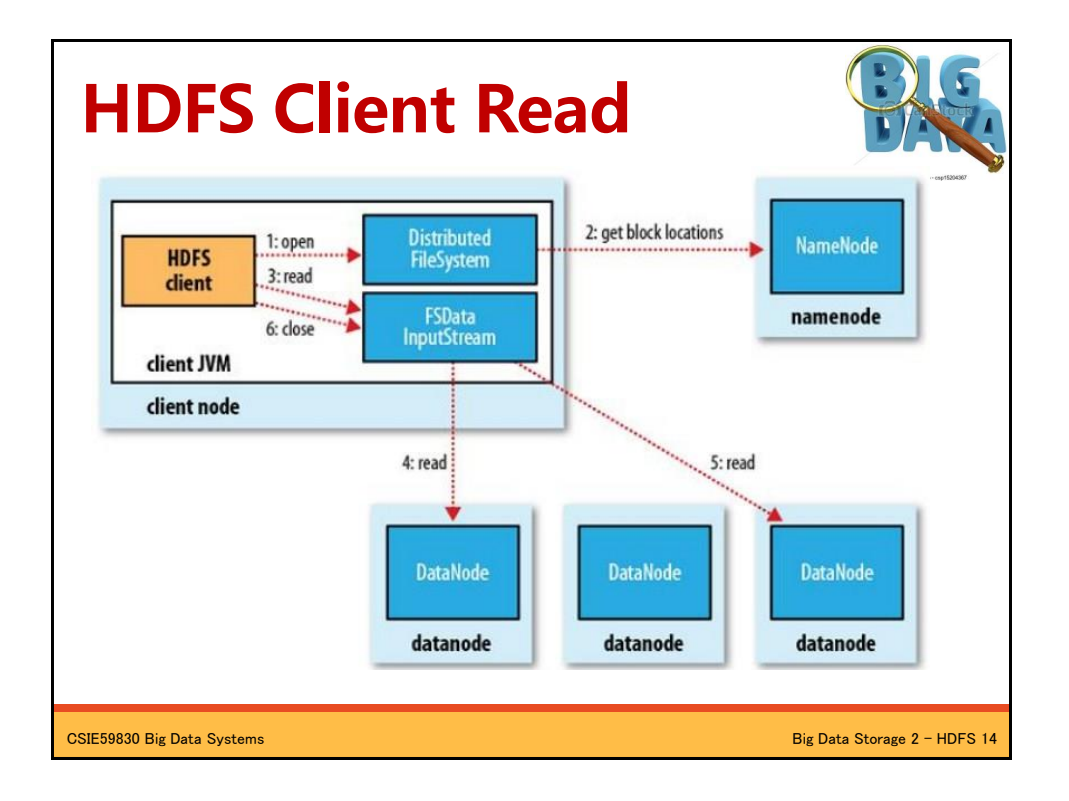

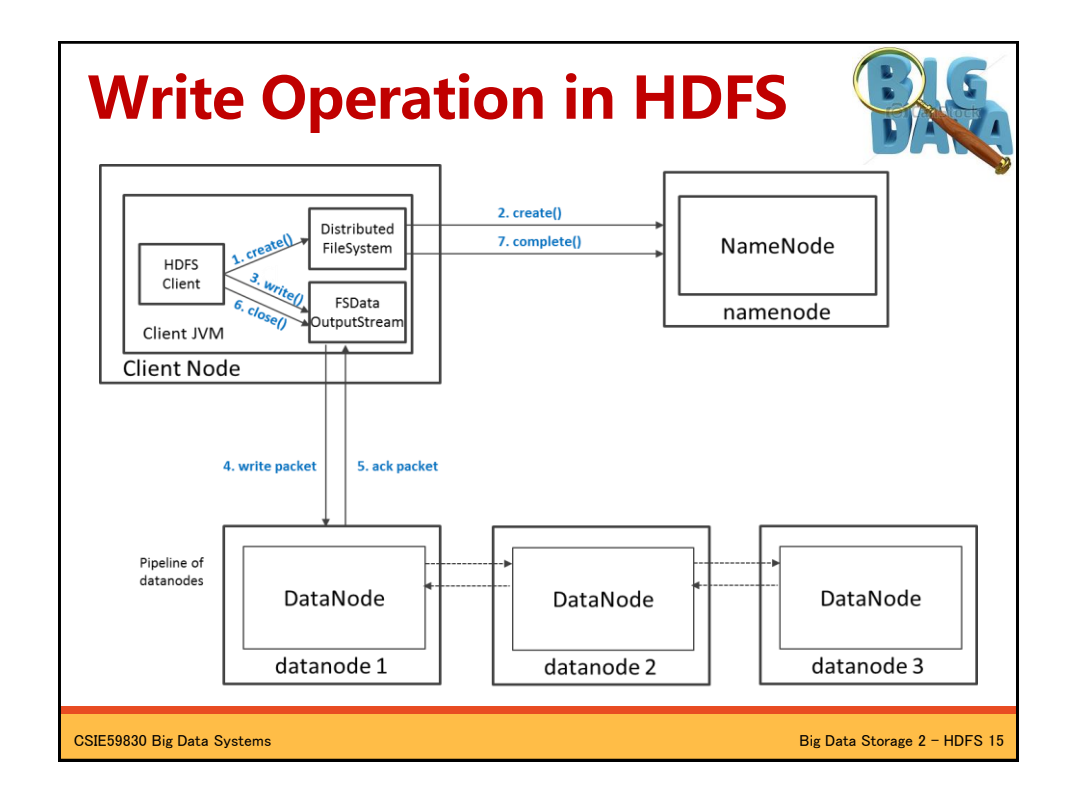

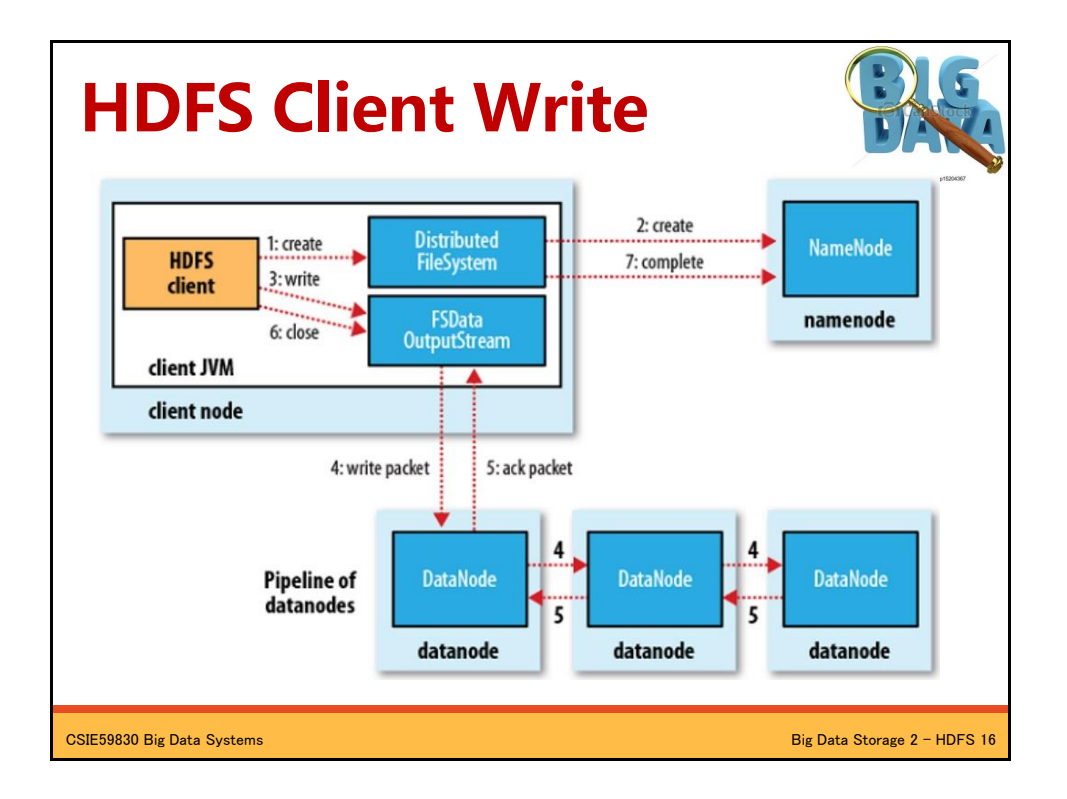

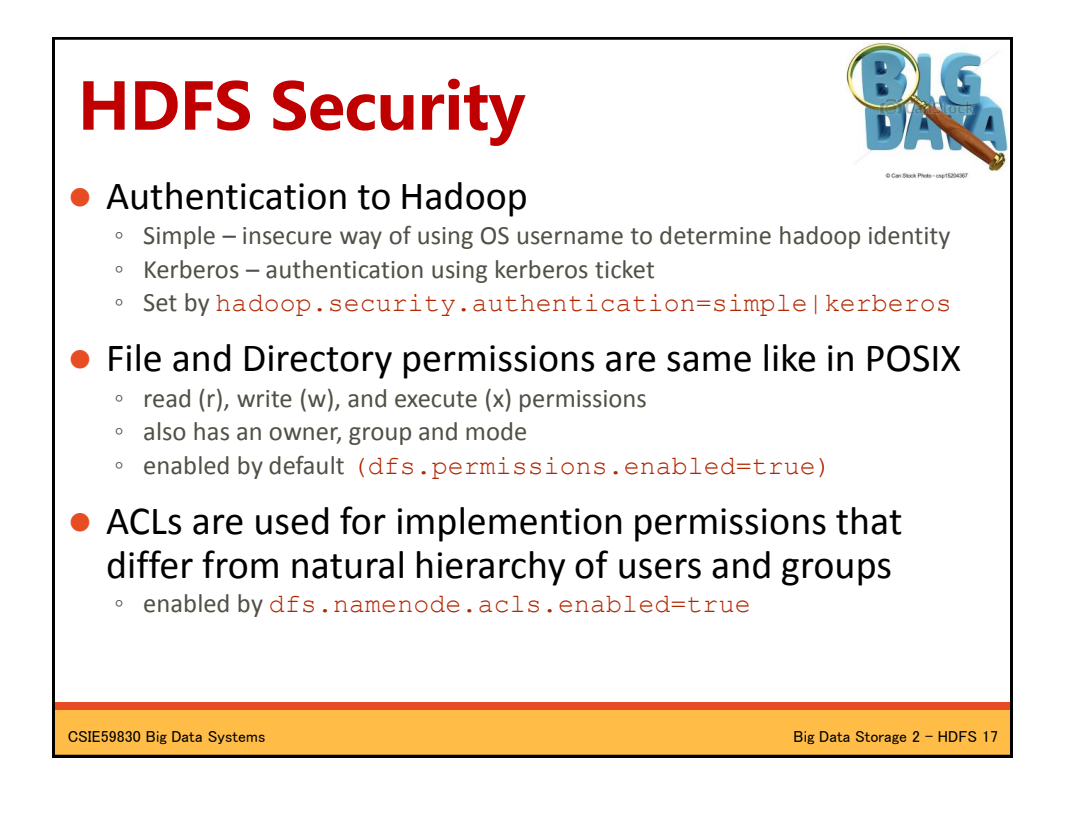

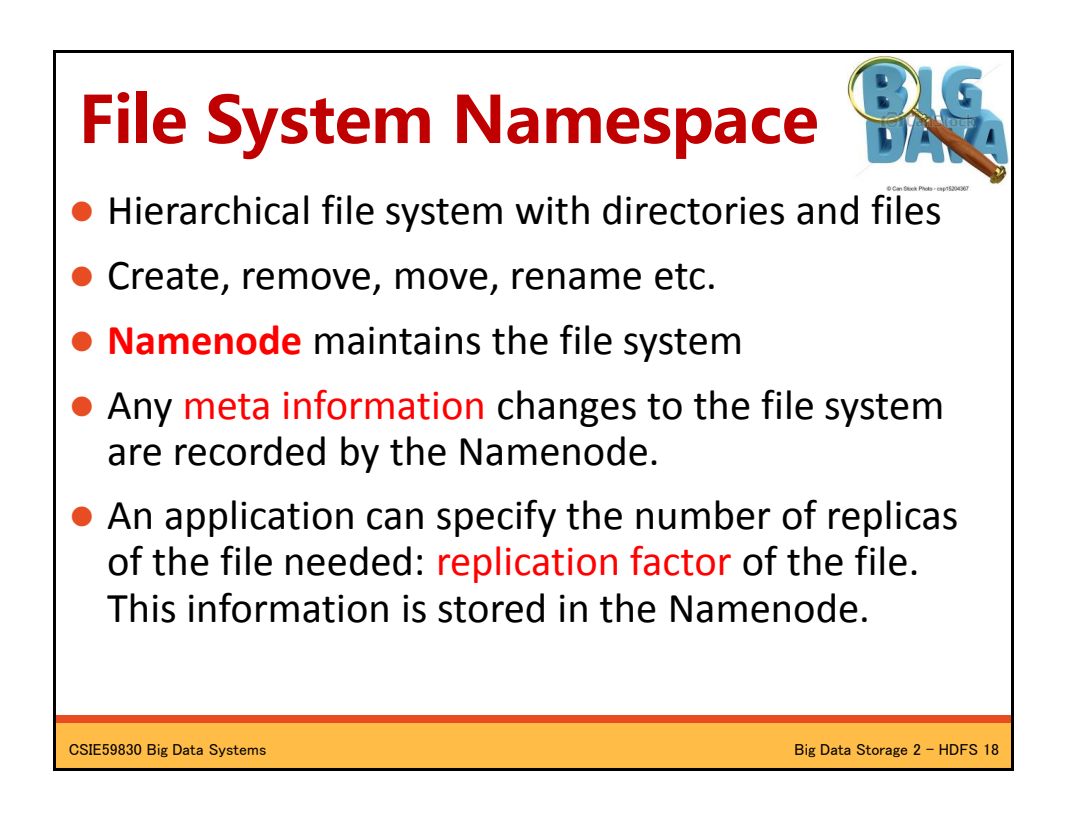

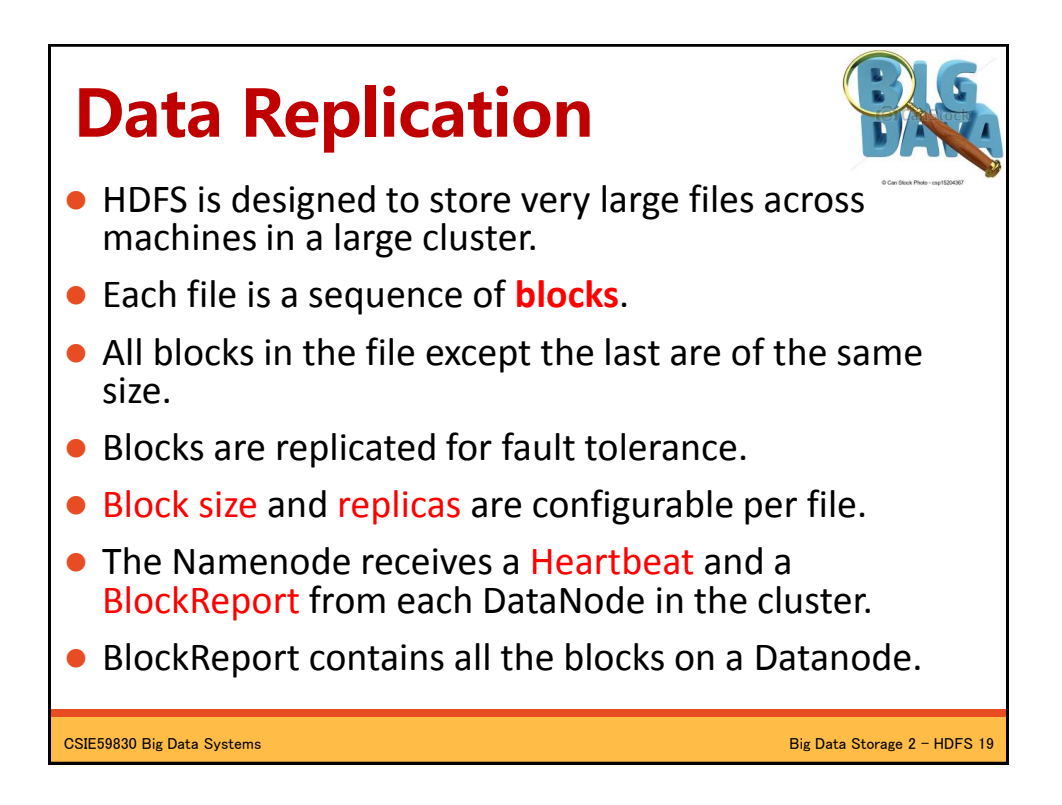

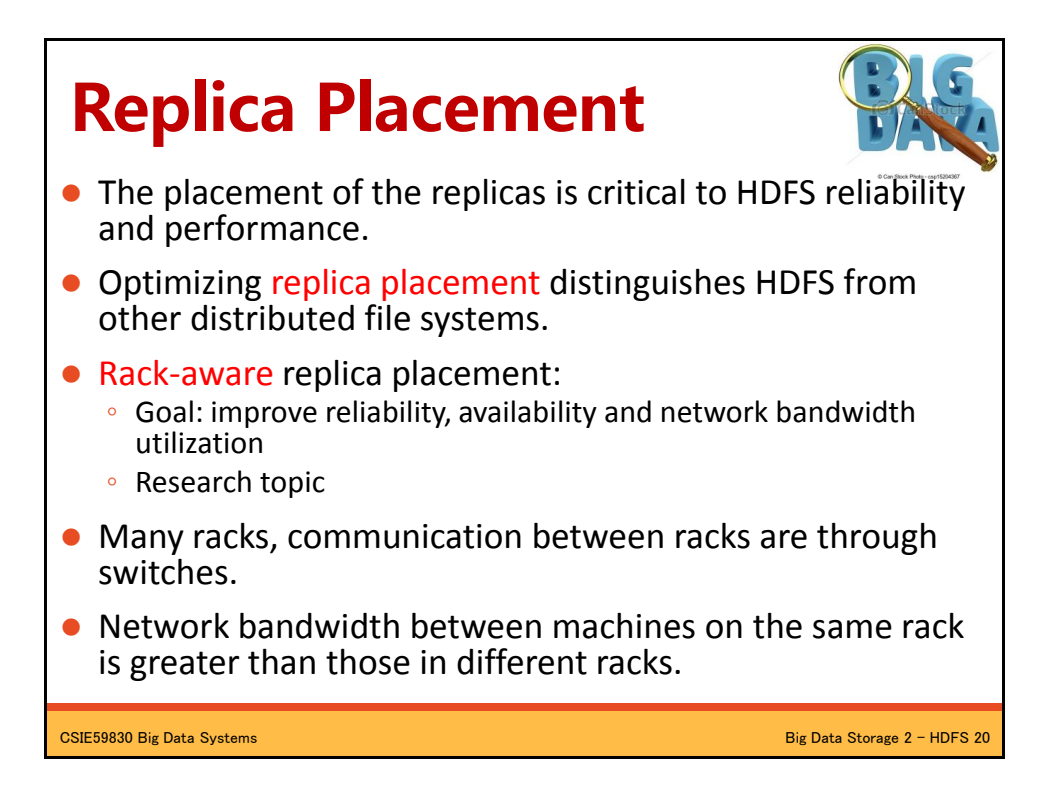

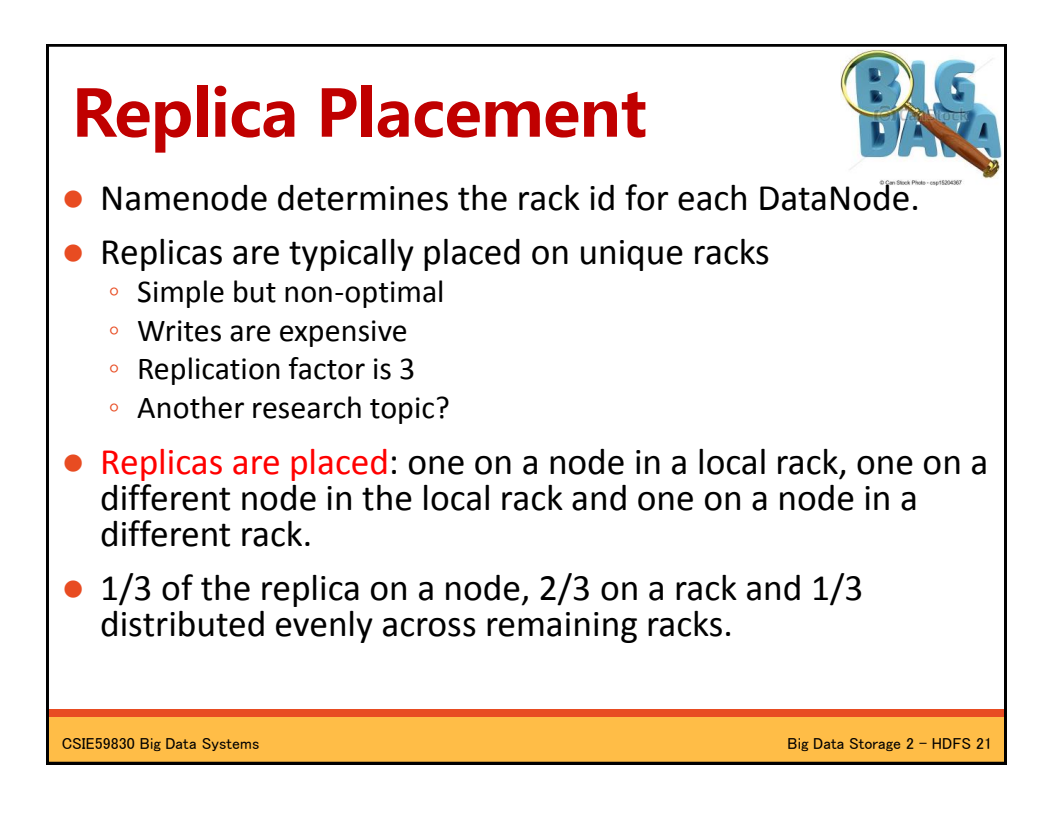

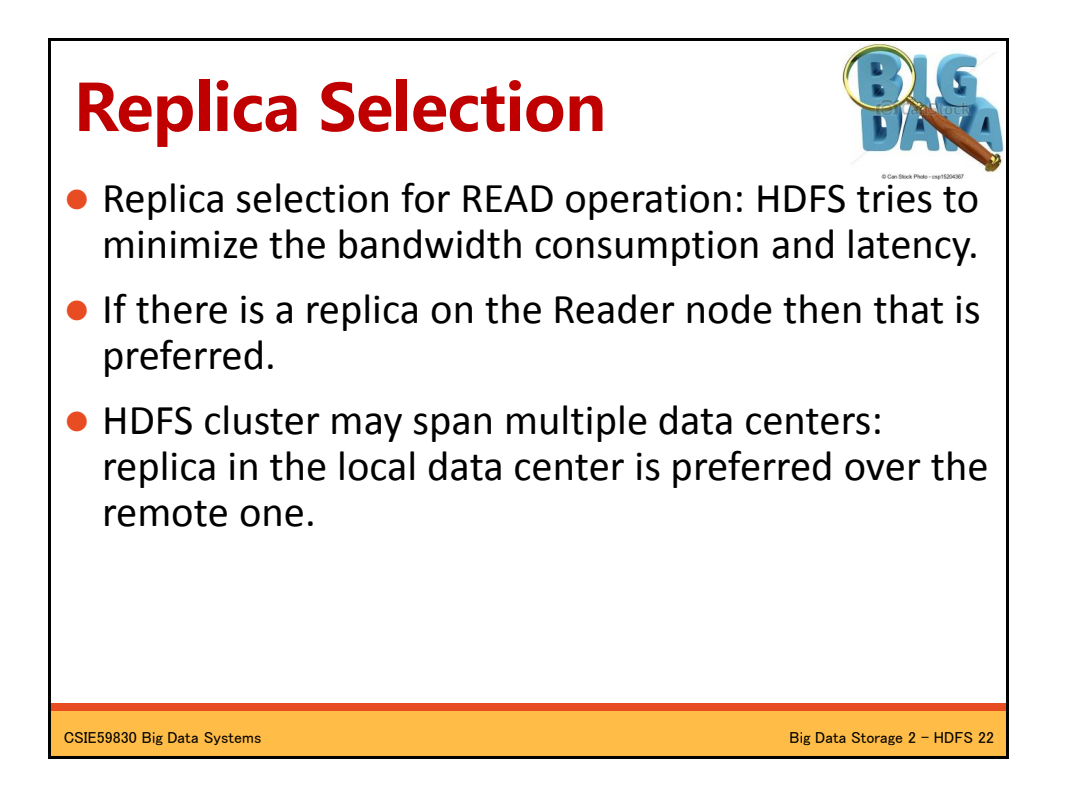

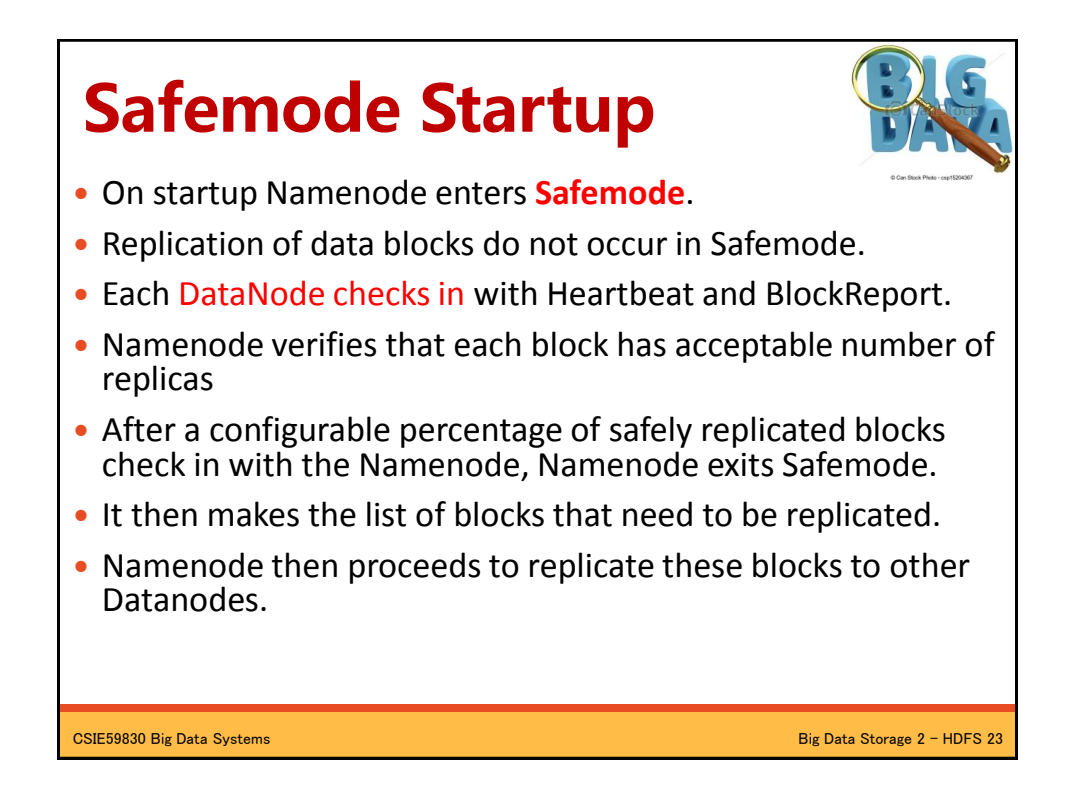

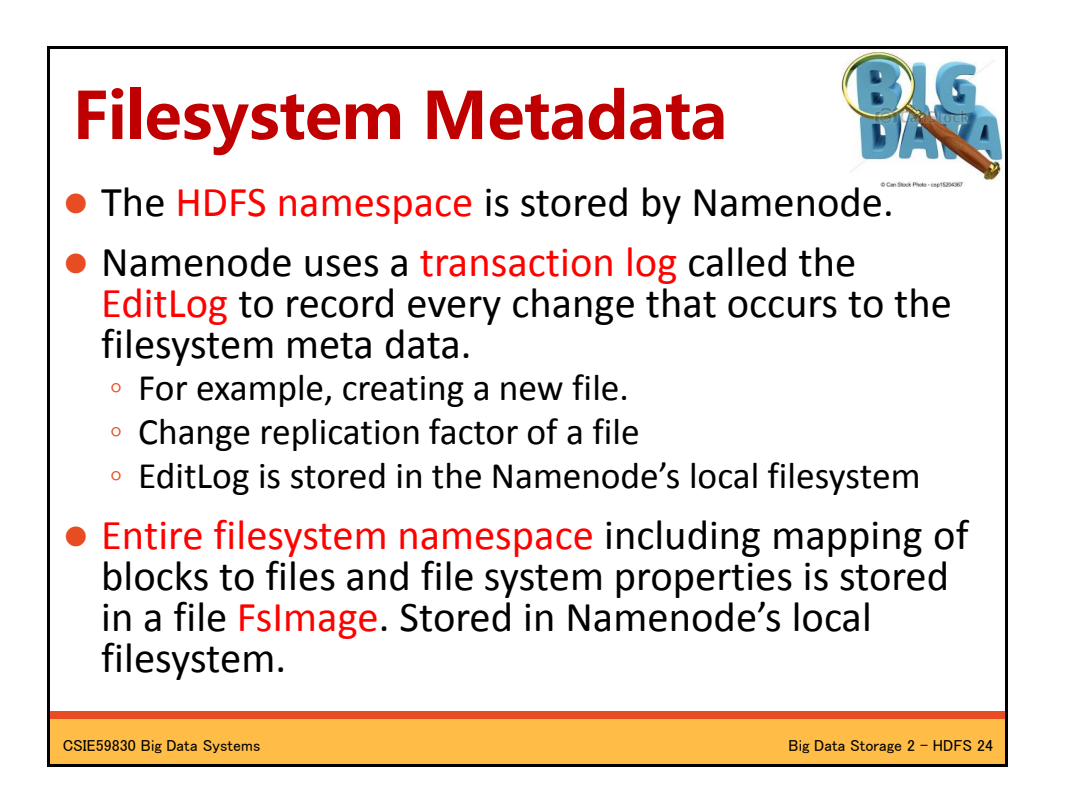

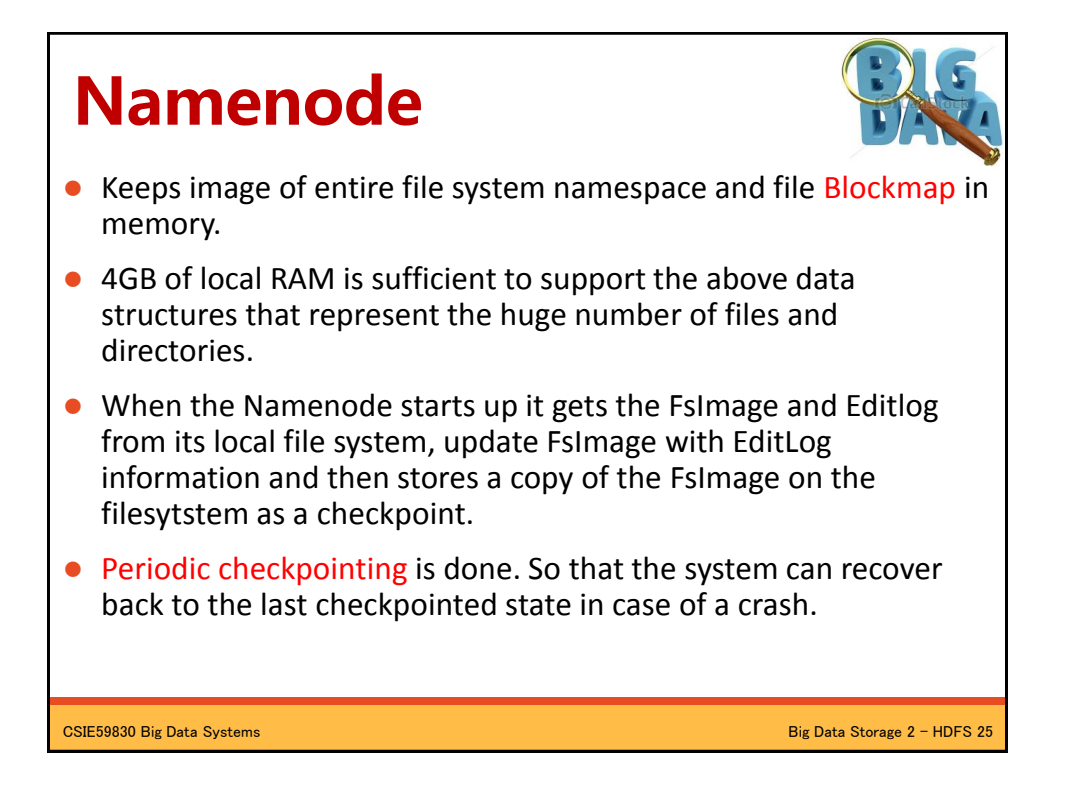

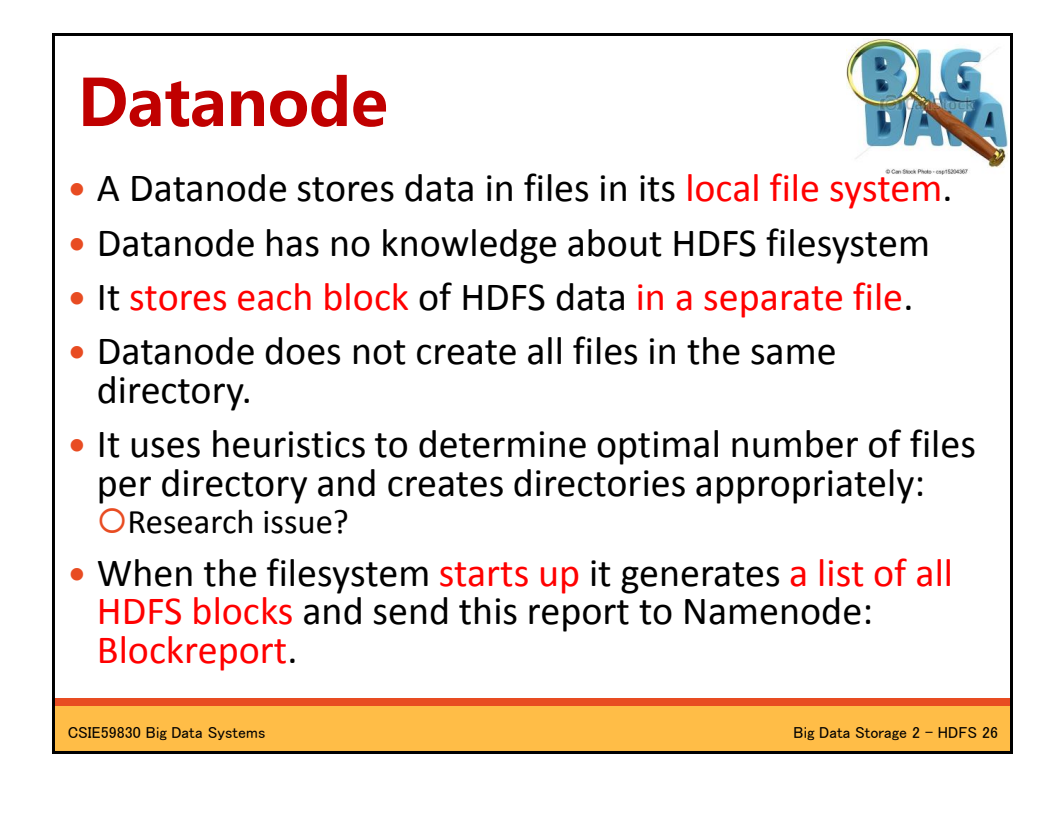

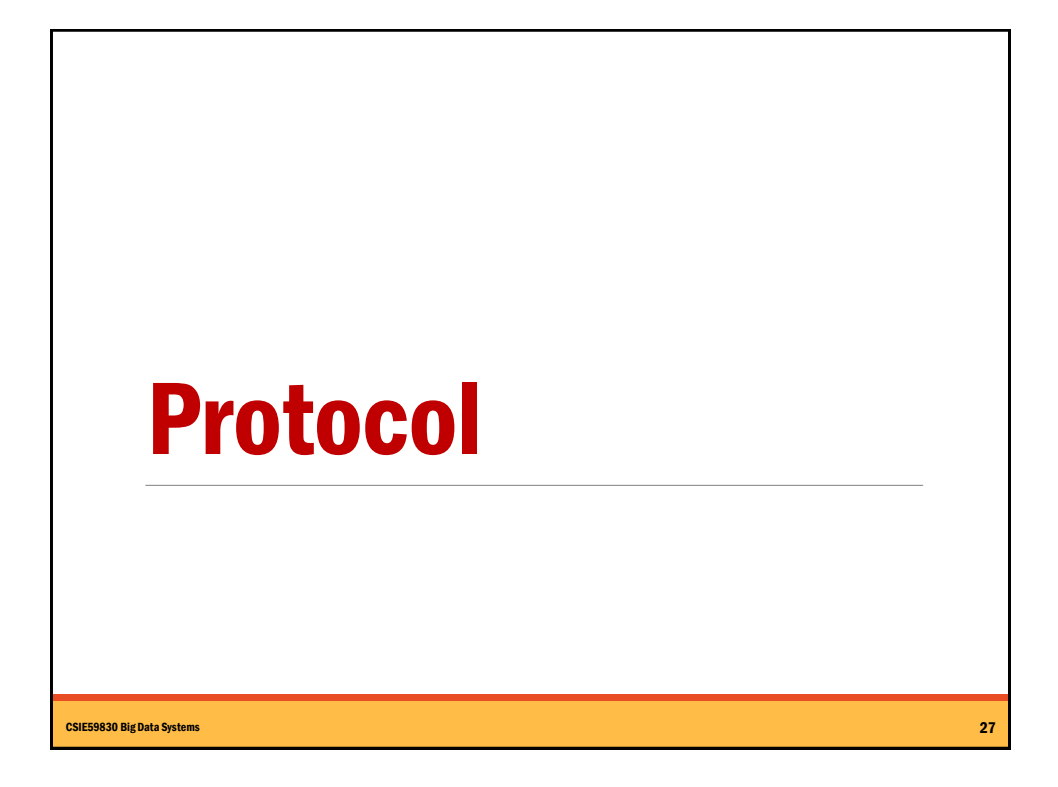

## **The Communication Protocol**

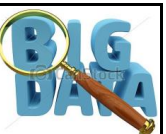

- All HDFS communication protocols are layered on top of the TCP/IP protocol
- A client establishes a connection to a configurable TCP port on the Namenode machine. It talks ClientProtocol with the Namenode.
- The Datanodes talk to the Namenode using Datanode protocol.
- RPC abstraction wraps both ClientProtocol and Datanode protocol.
- Namenode is simply a server and never initiates a request; it only responds to RPC requests issued by DataNodes or clients.

CSIE59830 Big Data Systems Big Data Systems Big Data Storage 2 – HDFS 28

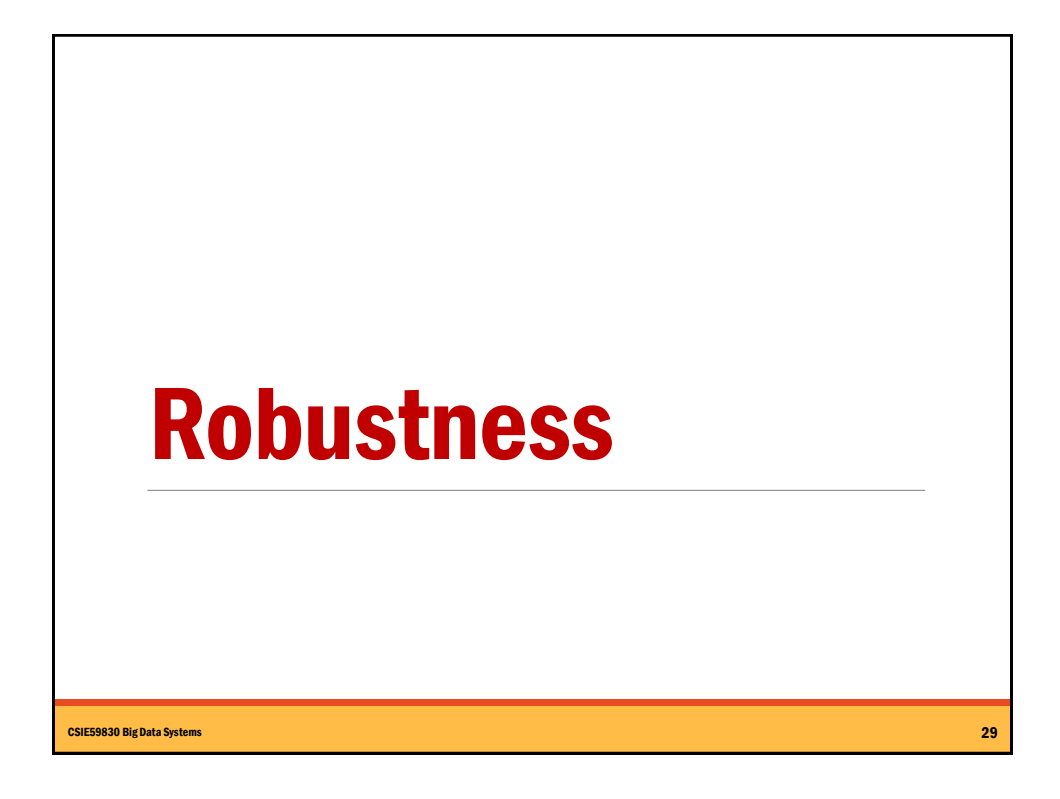

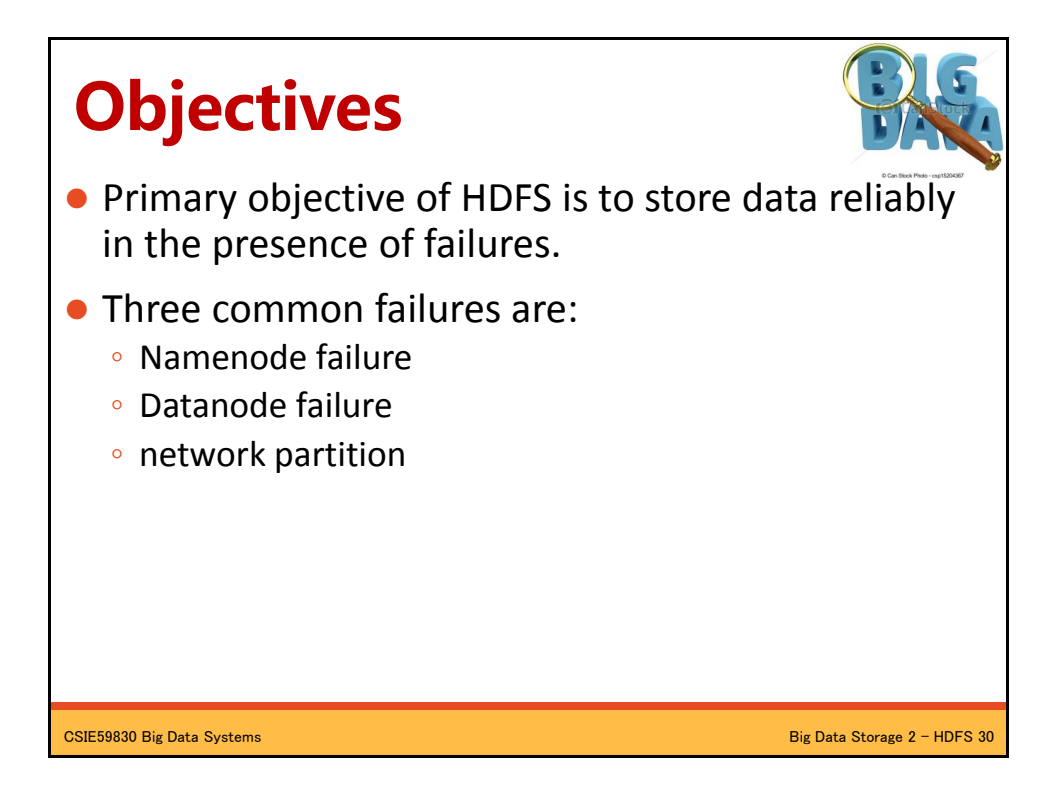

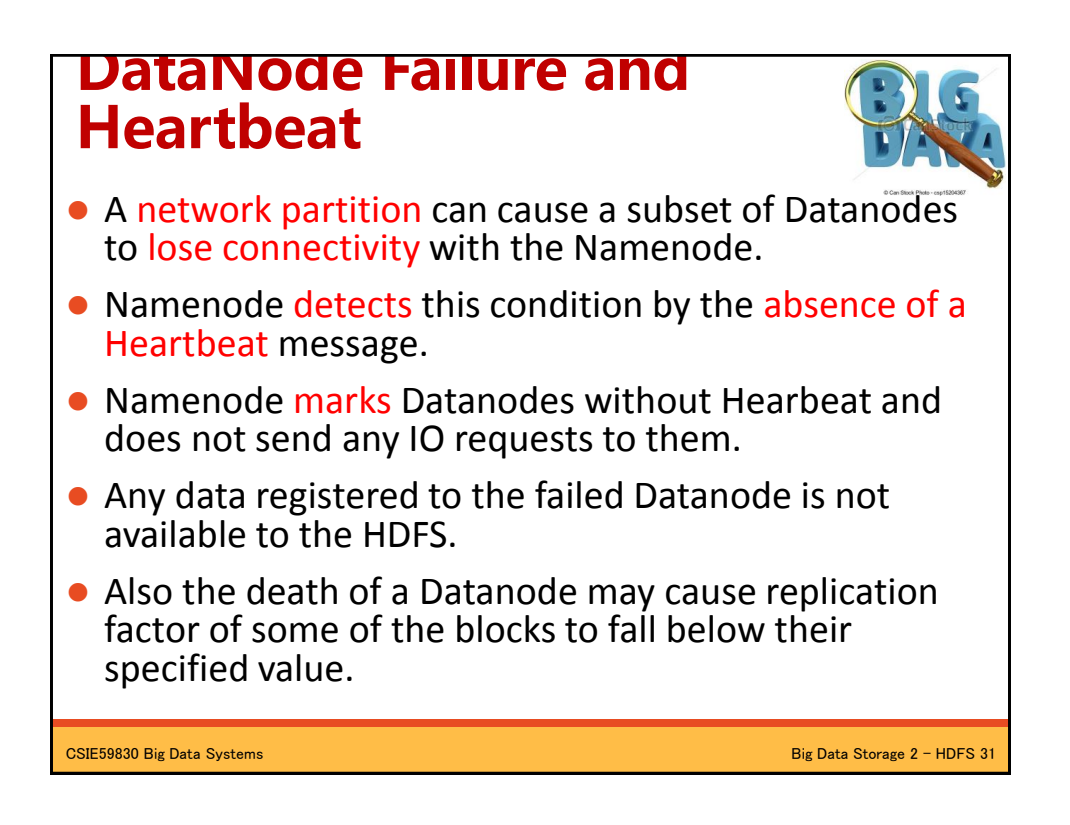

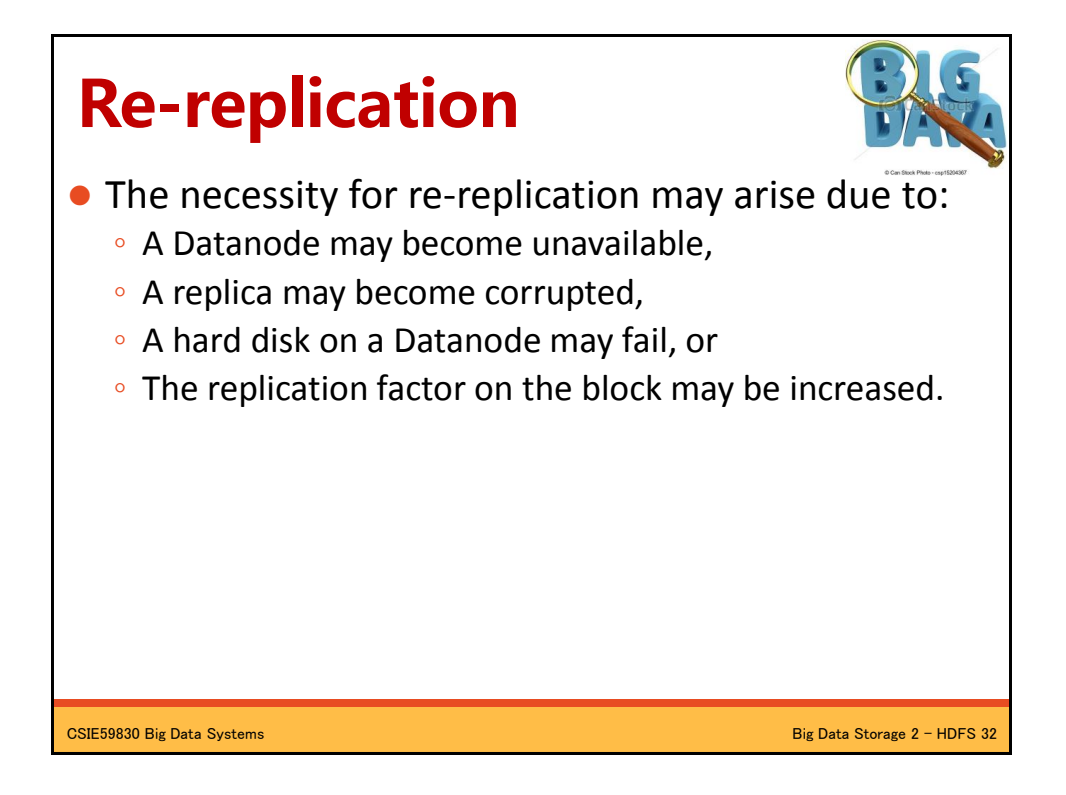

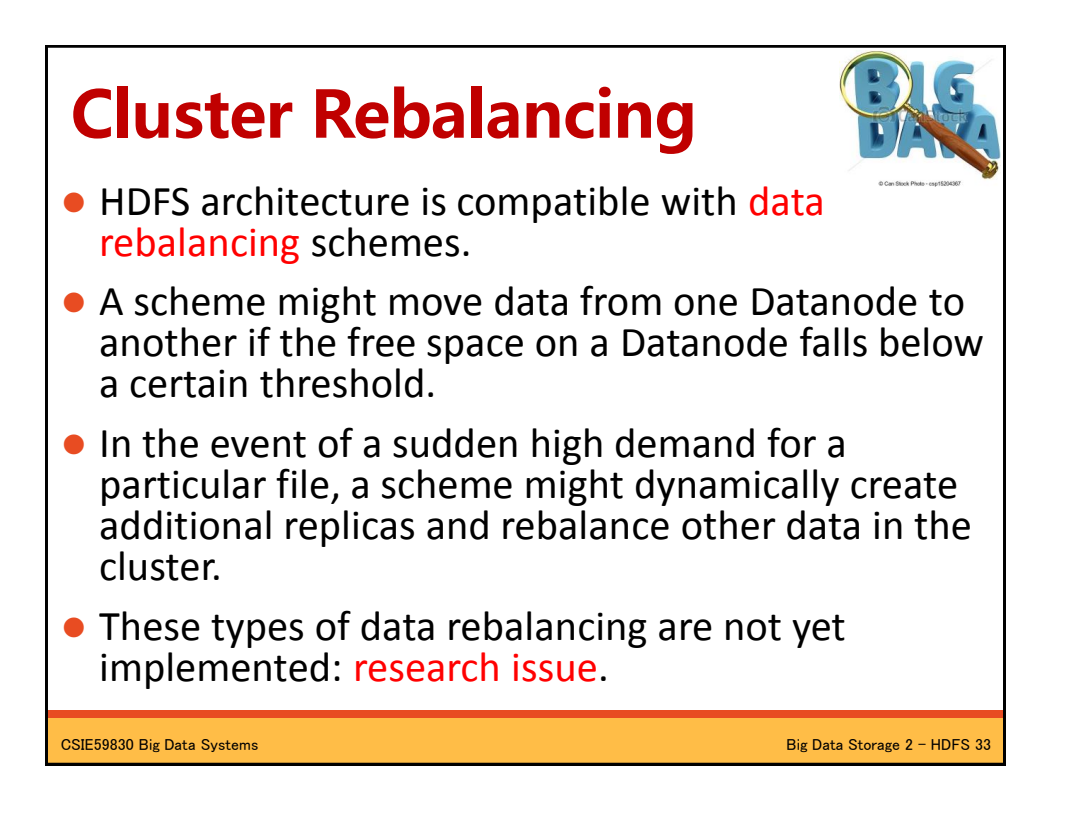

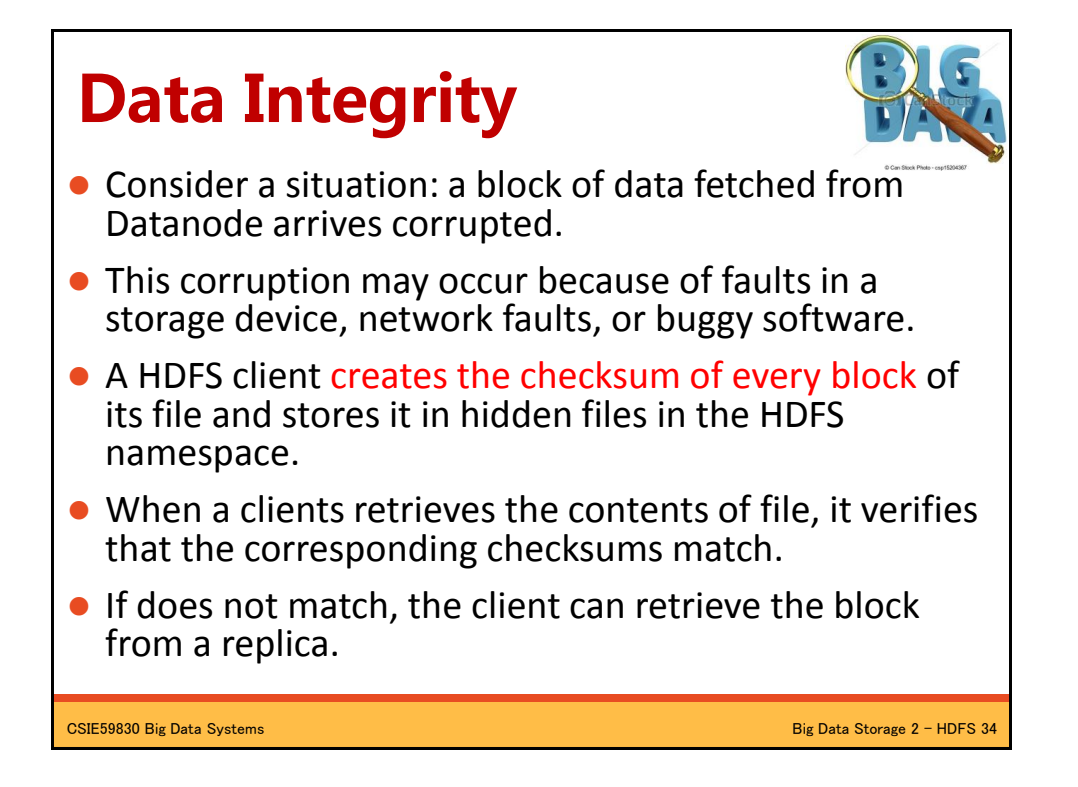

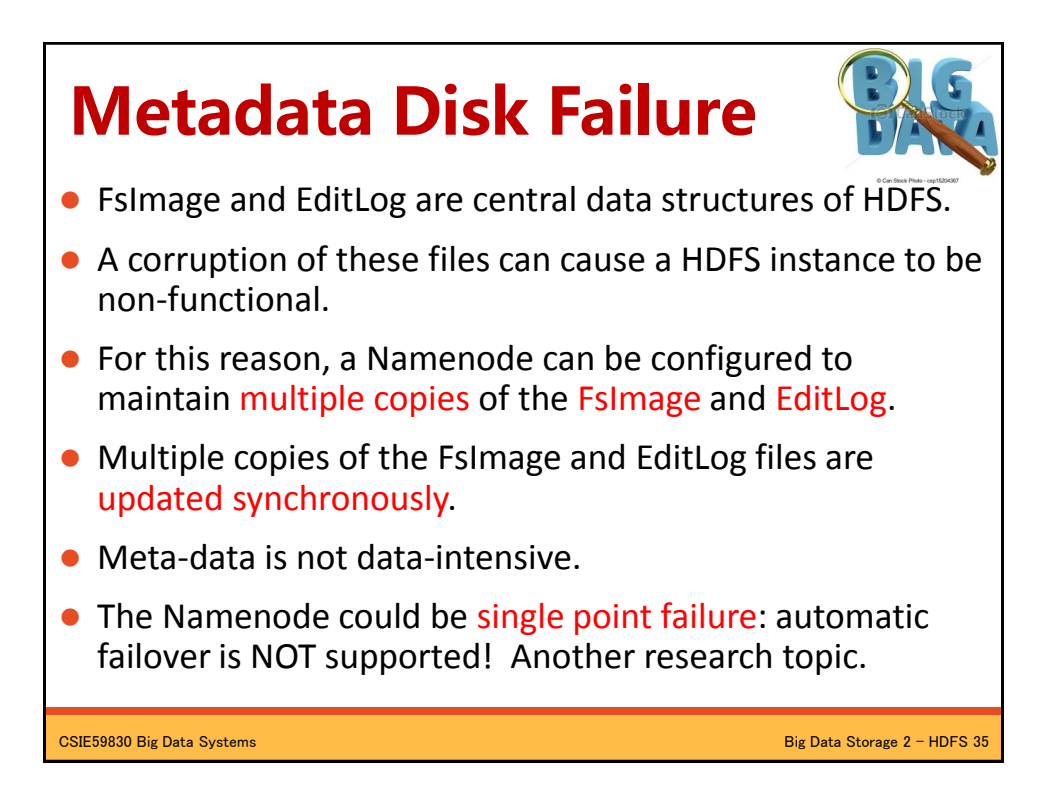

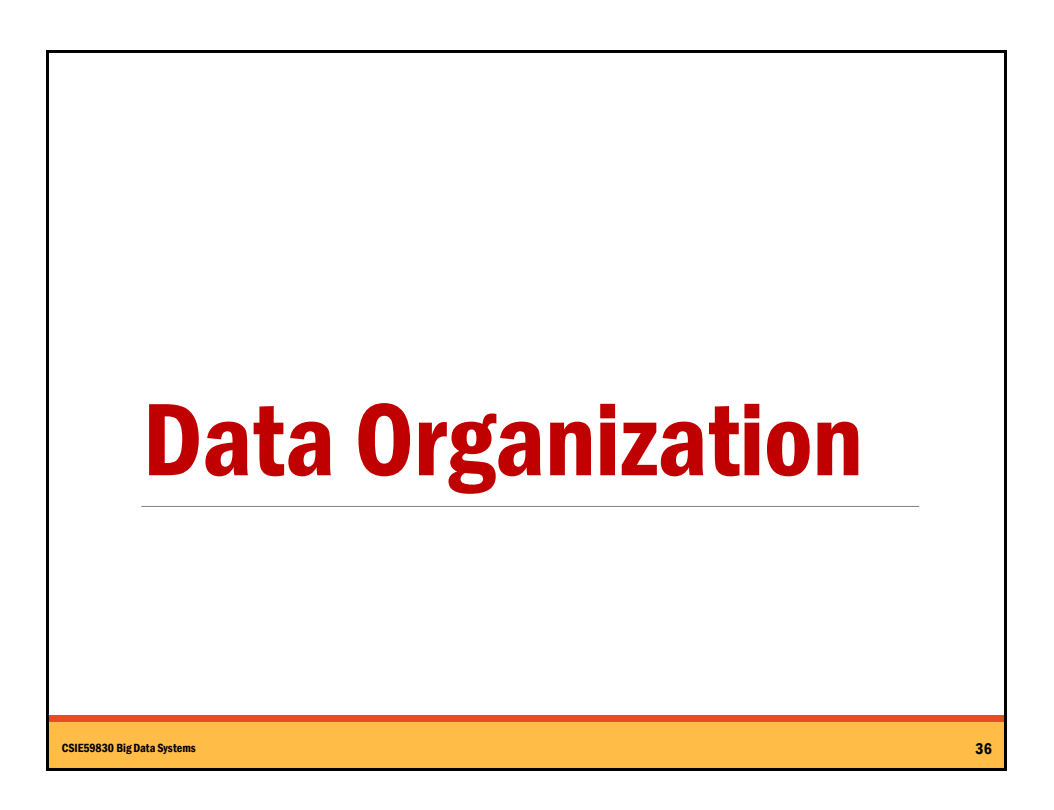

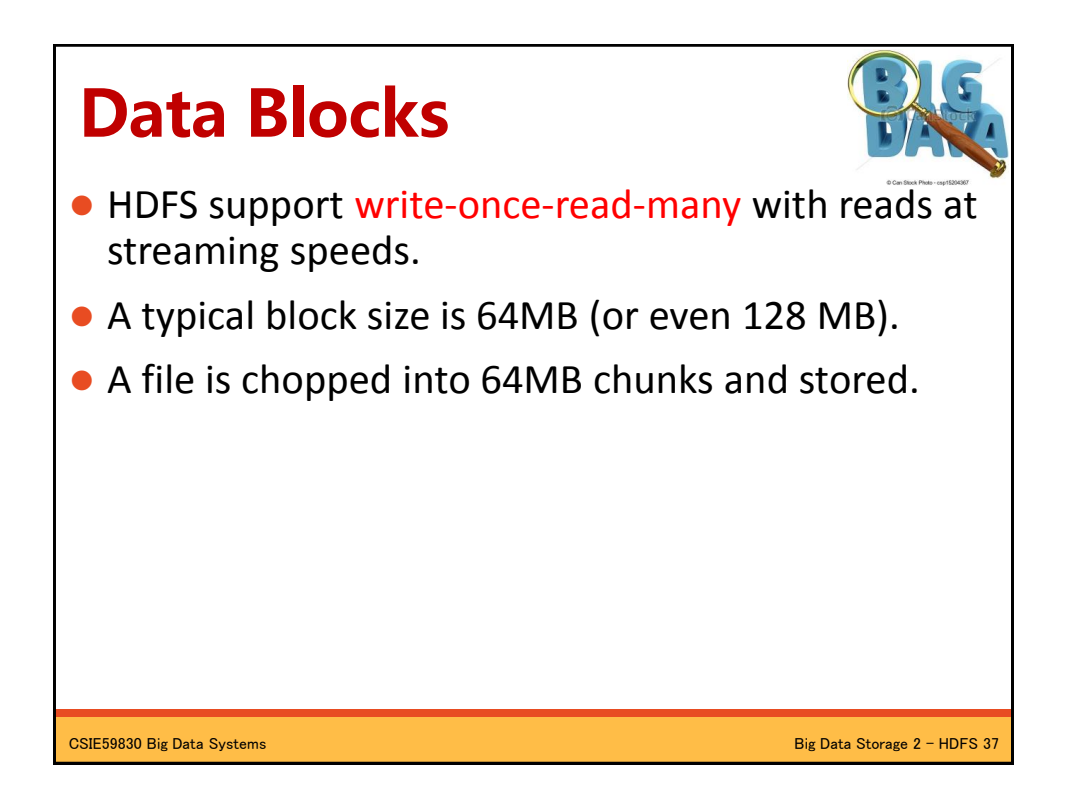

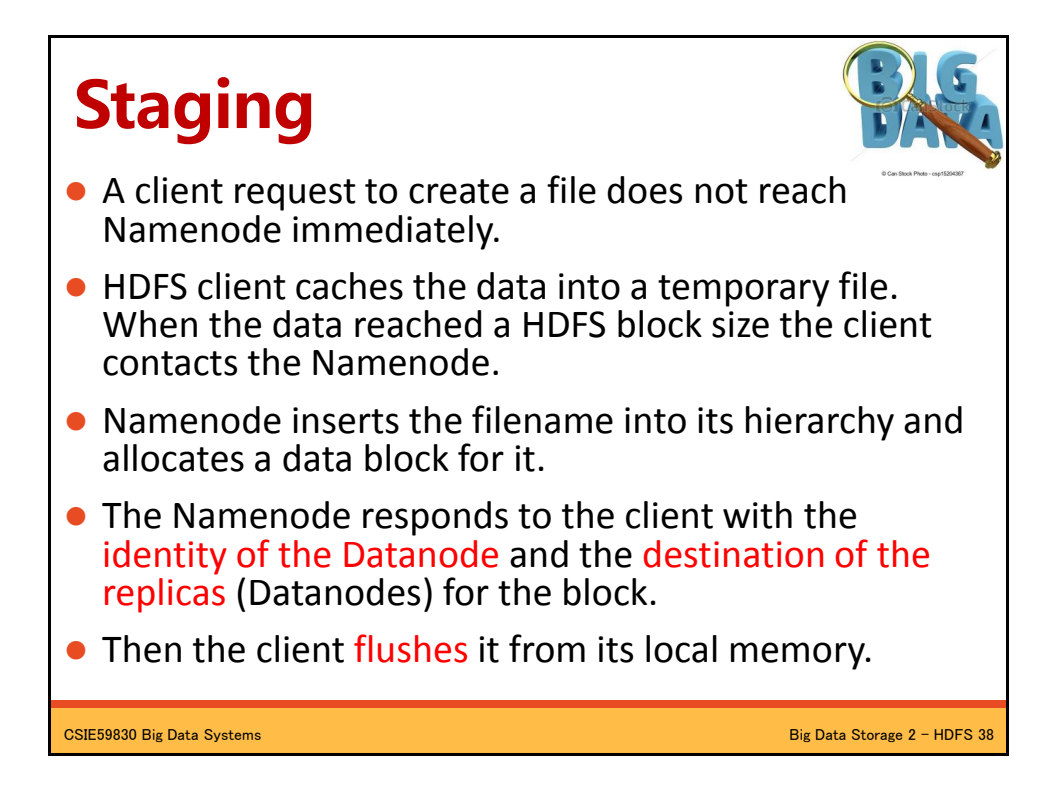

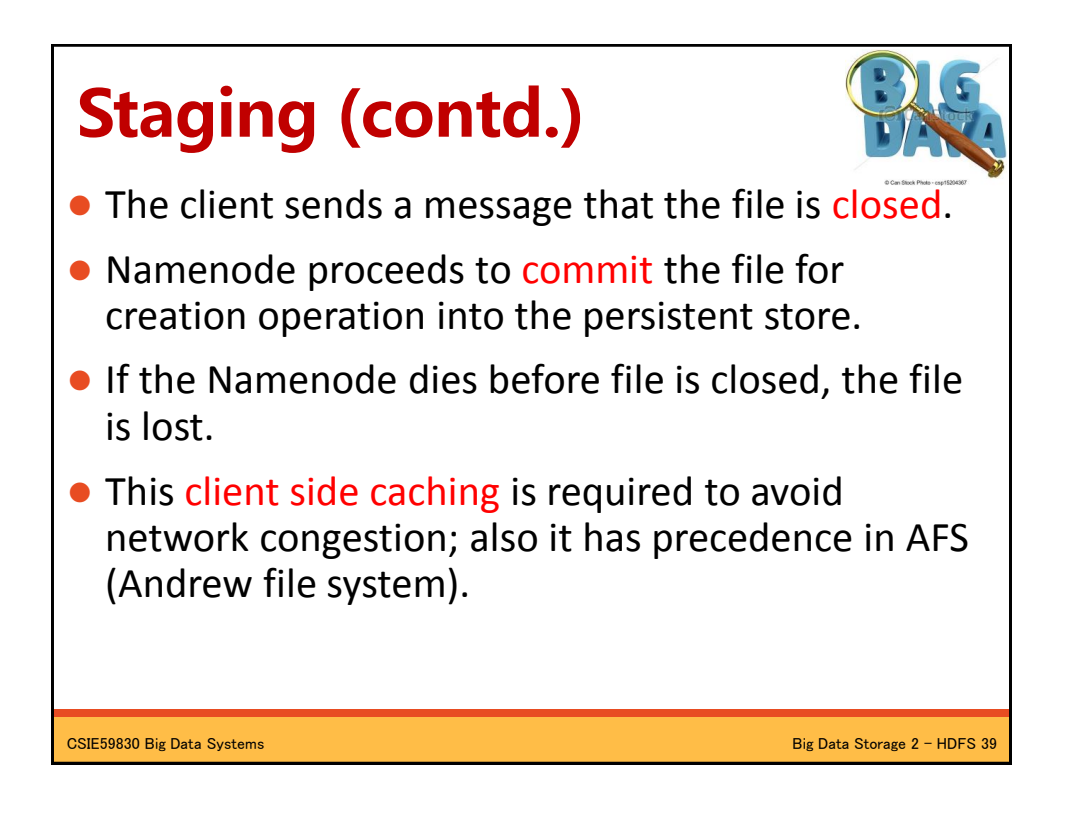

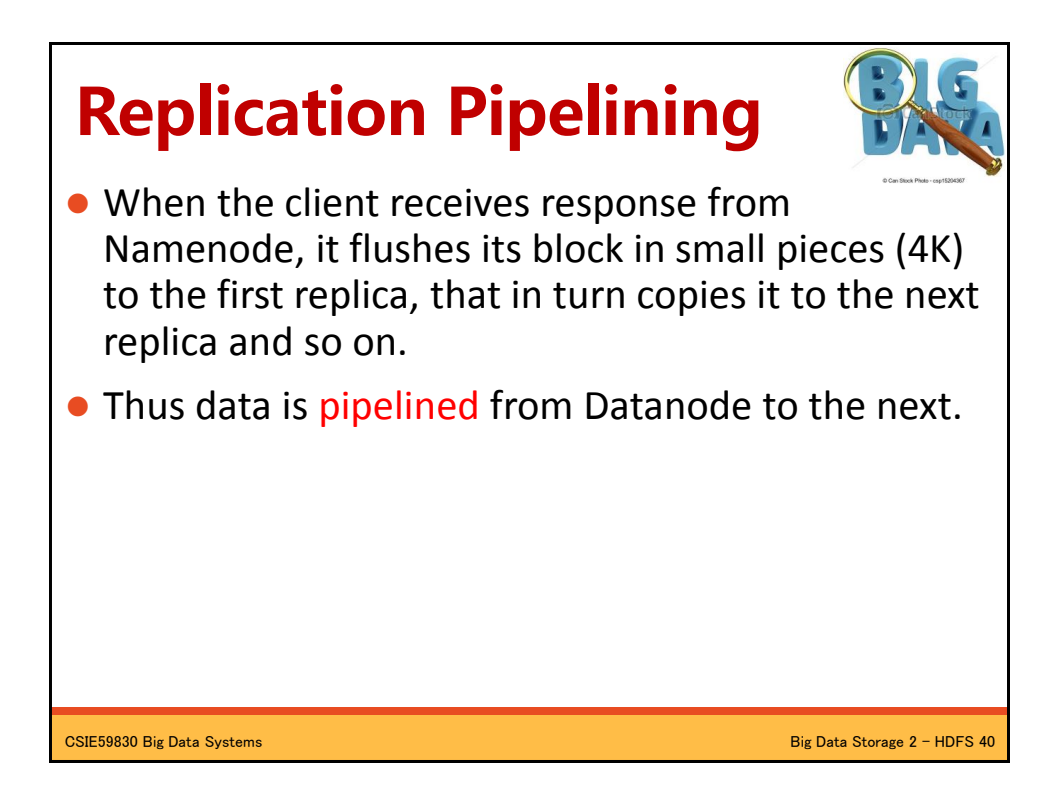

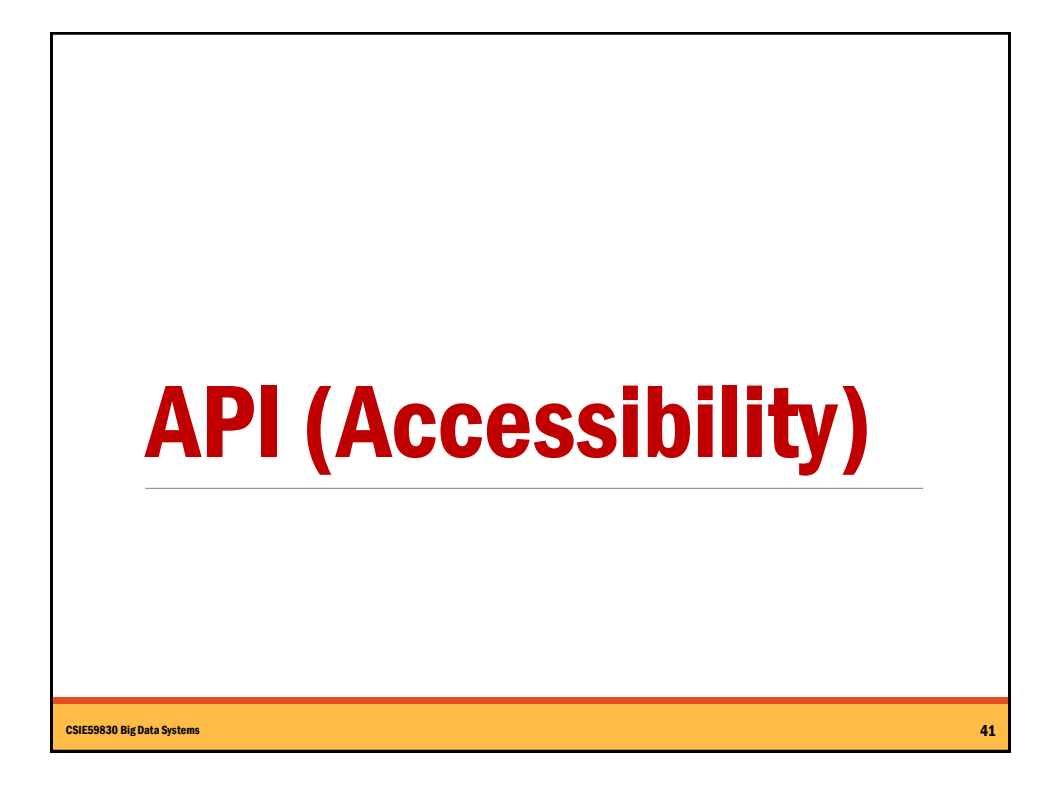

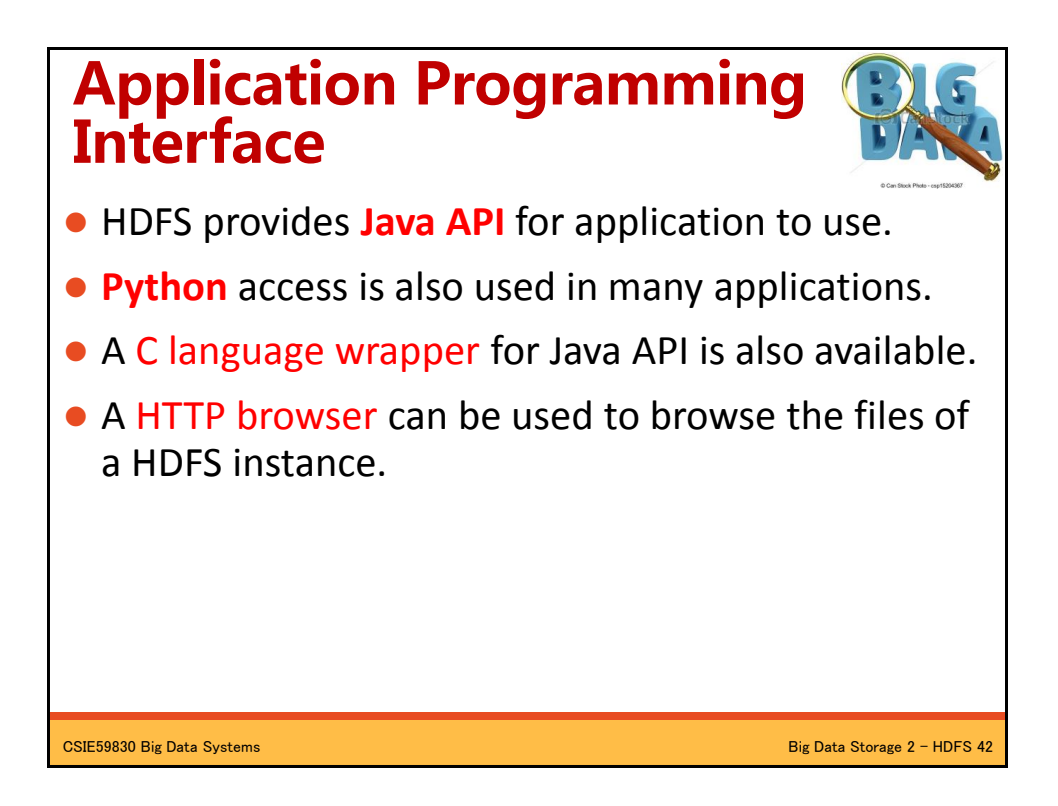

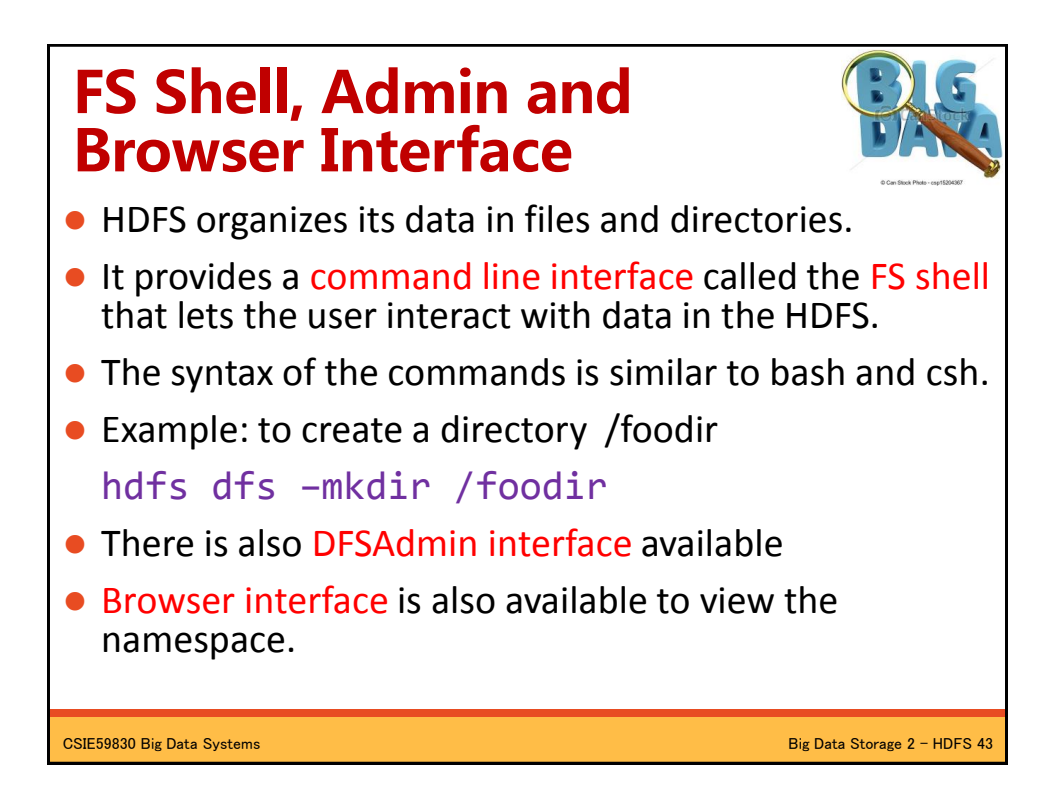

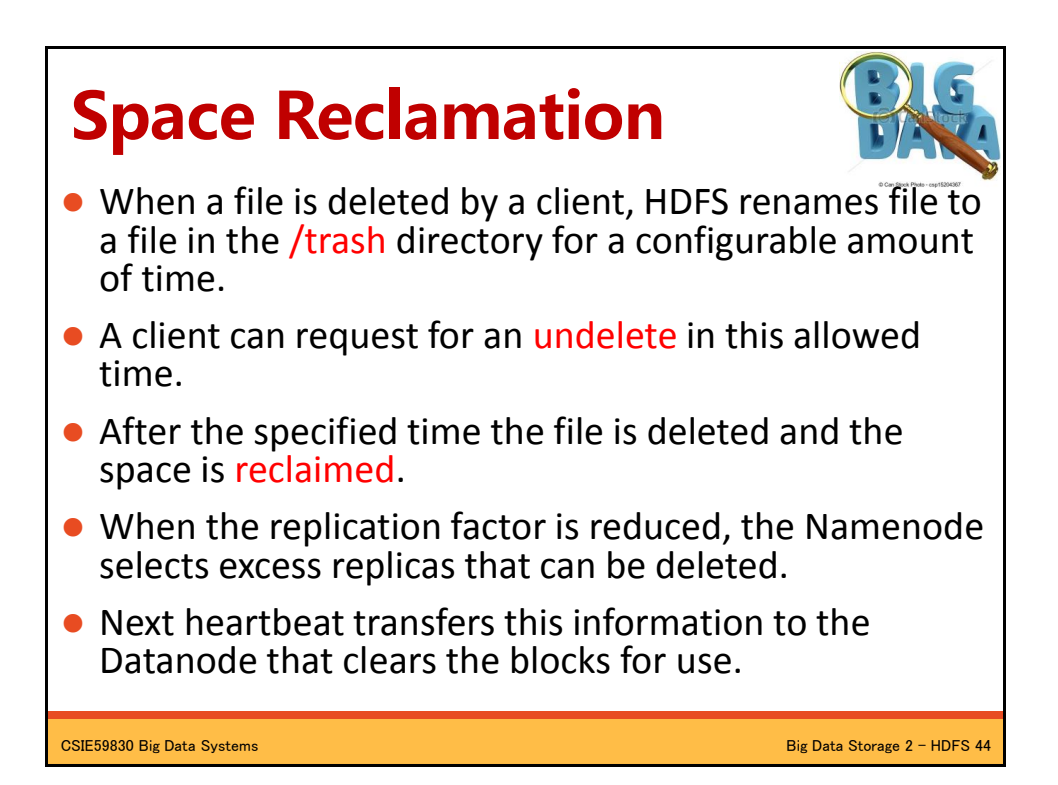

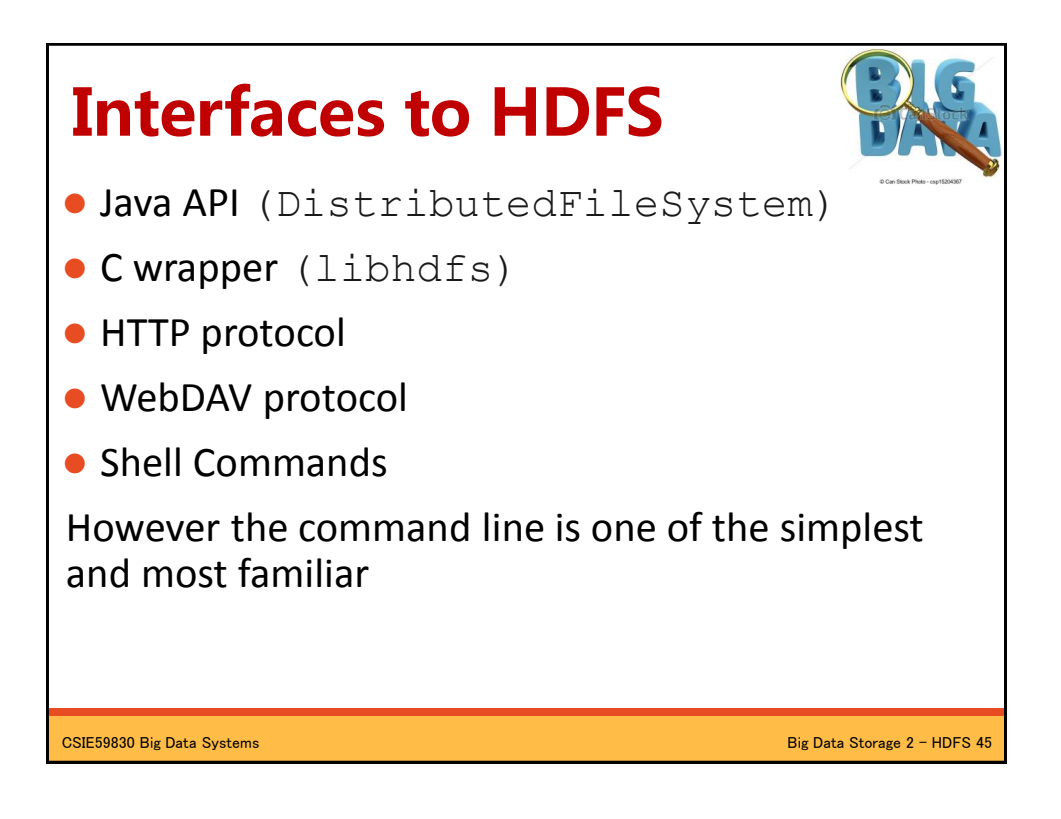

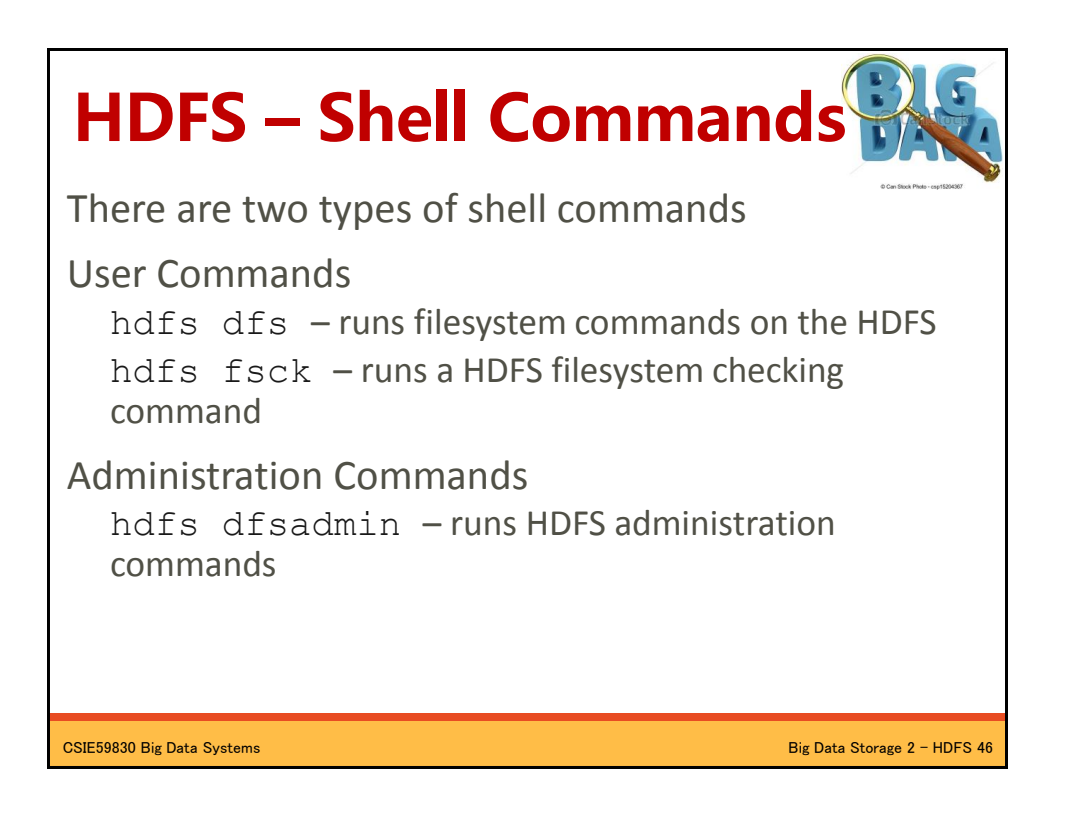

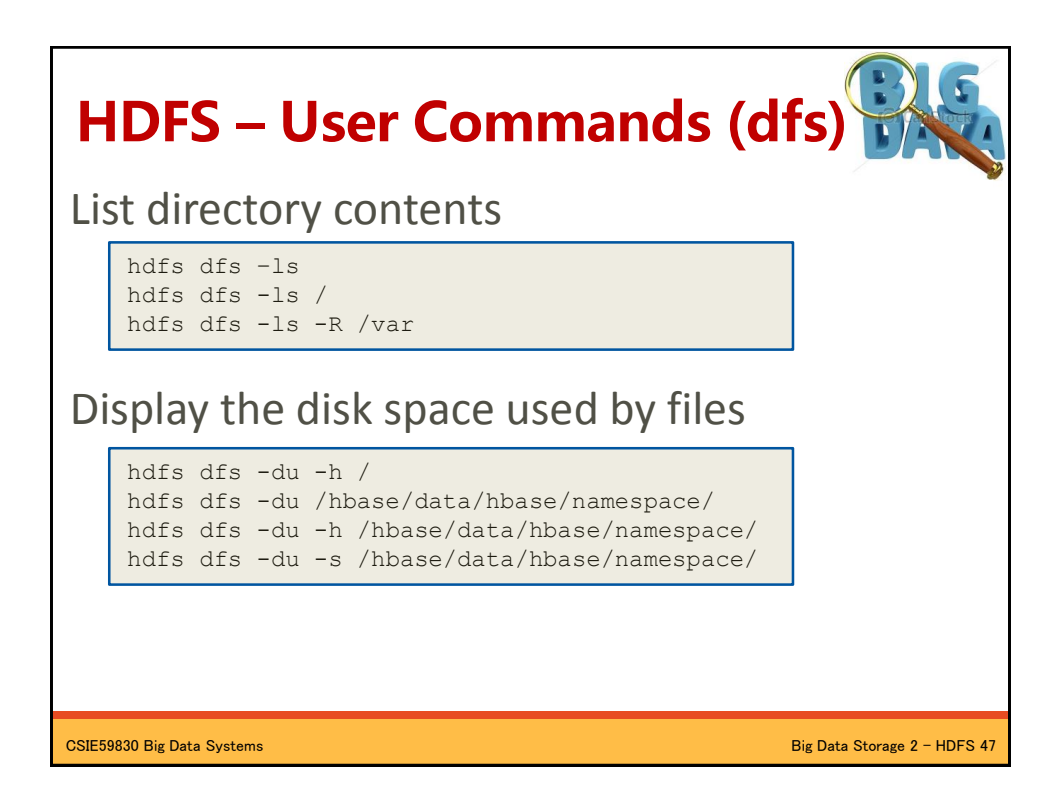

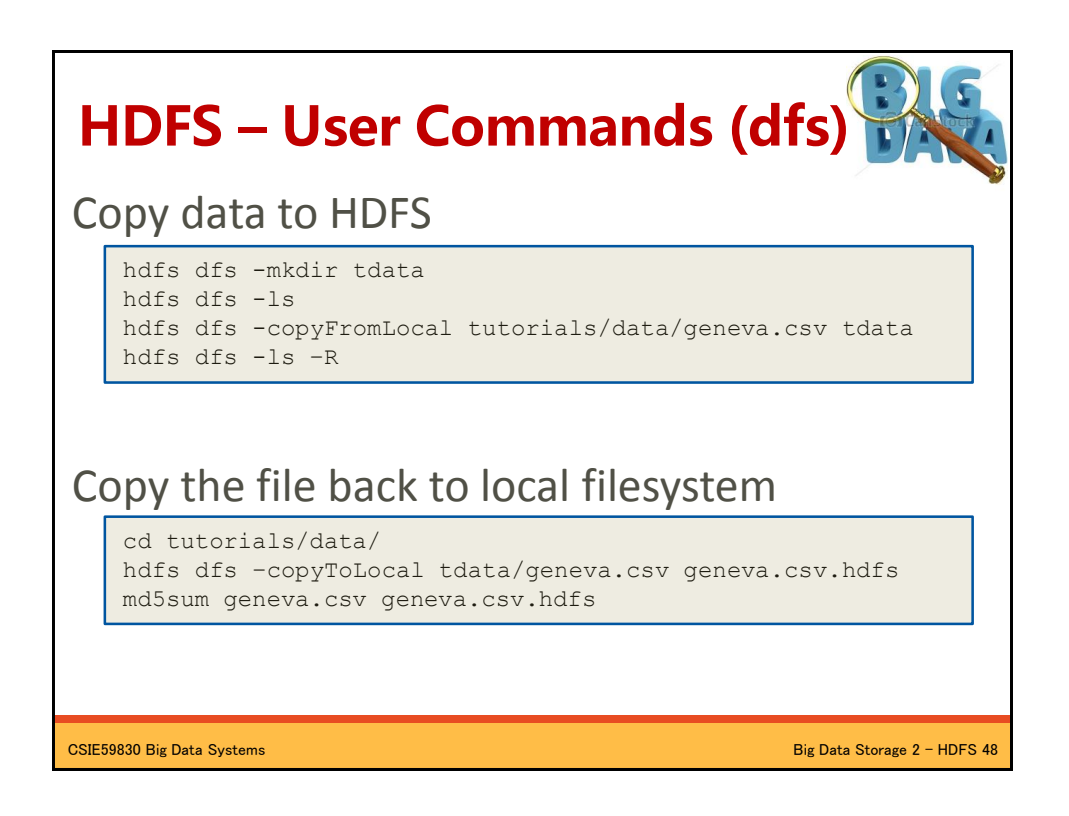

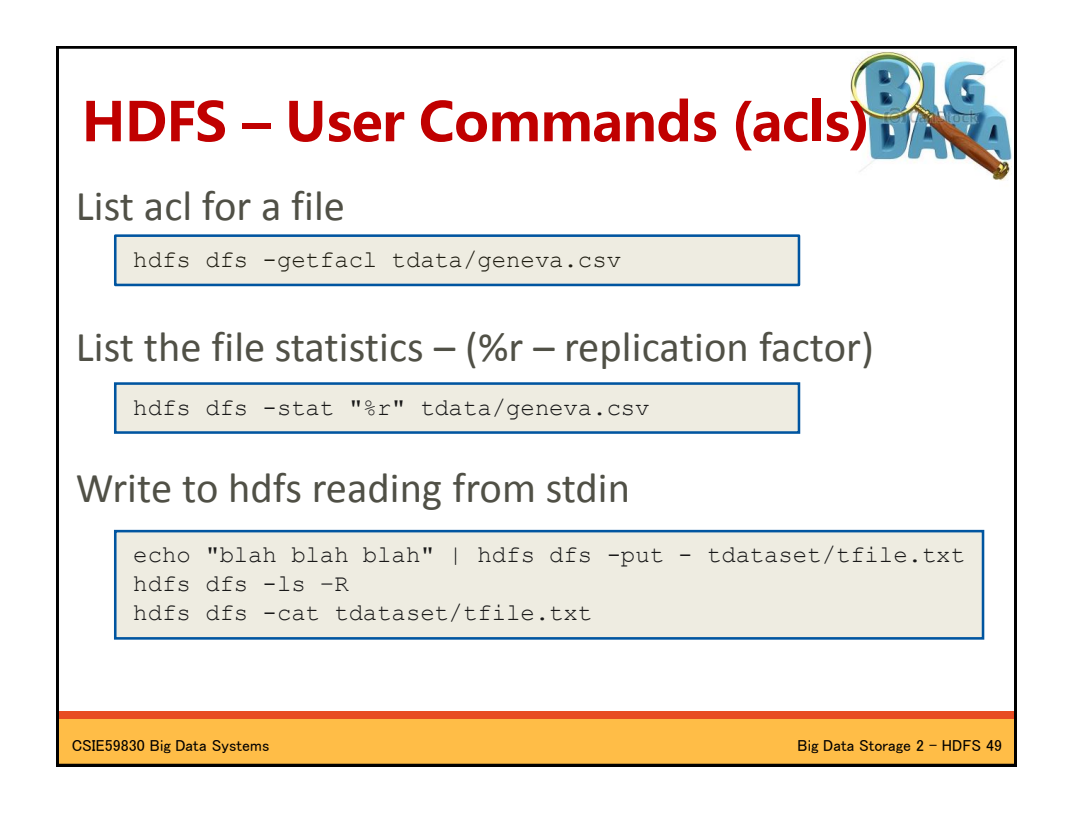

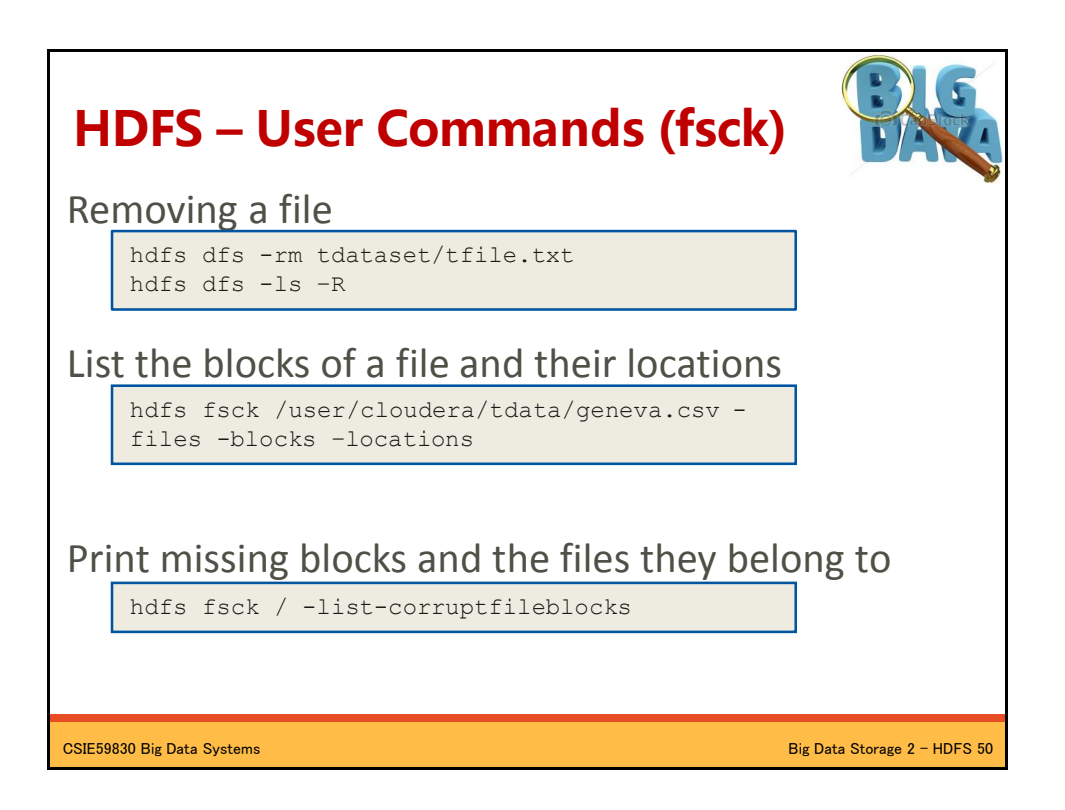

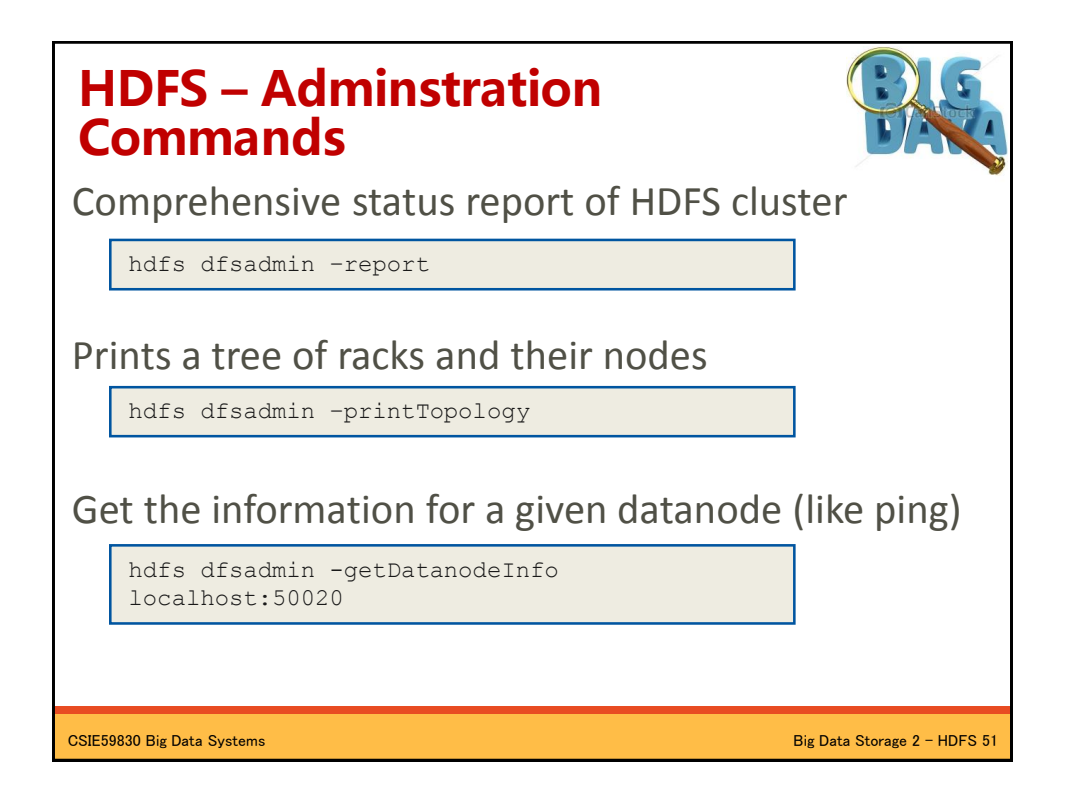

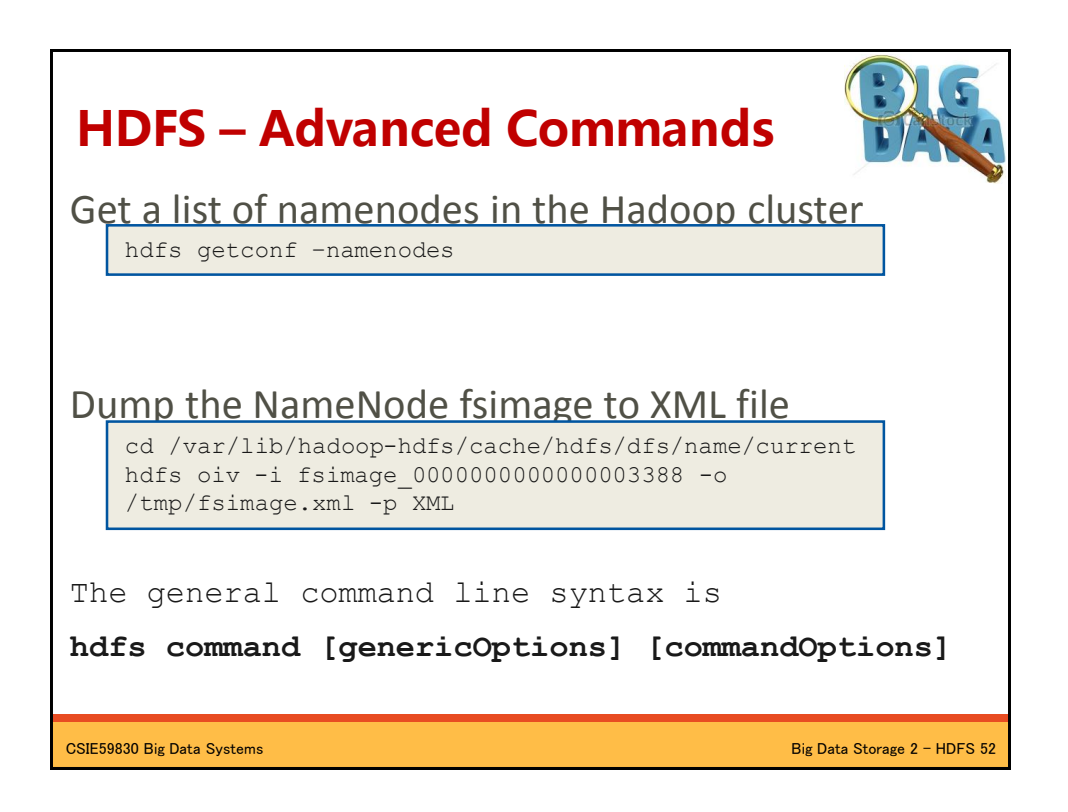

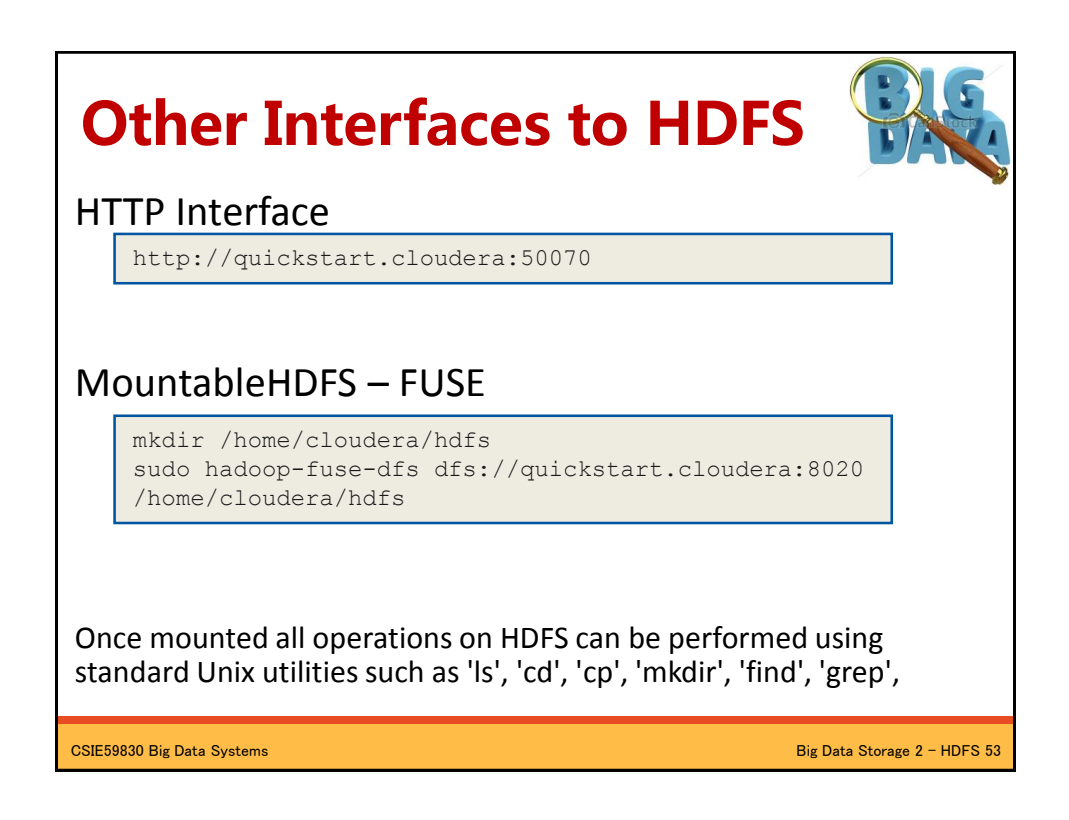

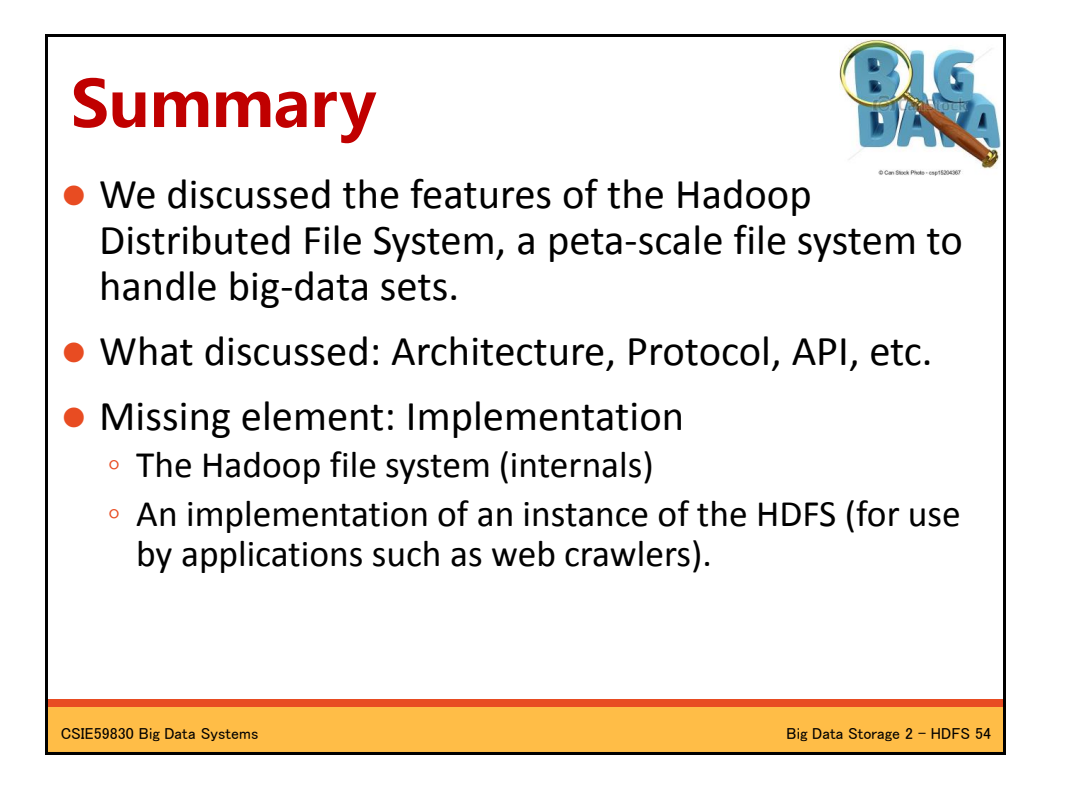